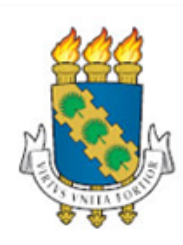

## **UNIVERSIDADE FEDERAL DO CEARÁ CENTRO DE TECNOLOGIA DEPARTAMENTO DE ENGENHARIA DE PRODUÇÃO GRADUAÇÃO EM ENGENHARIA DE PRODUÇÃO MECÂNICA**

## **RAÍSSA TÂMARA GOMES LEMINE**

## **ANÁLISE DA APLICAÇÃO DO MASP PARA REDUÇÃO DO ÍNDICE DE RECLAMAÇÕES EM UM SISTEMA DE ENSINO**

**FORTALEZA 2017**

## RAÍSSA TÂMARA GOMES LEMINE

## ANÁLISE DA APLICAÇÃO DO MASP PARA REDUÇÃO DO ÍNDICE DE RECLAMAÇÕES EM UM SISTEMA DE ENSINO

Monografia apresentada ao Curso de Engenharia de Produção Mecânica do Departamento de Engenharia Mecânica e de Produção da Universidade Federal do Ceará, como requisito parcial para a obtenção do título de Engenheiro de Produção Mecânica.

Orientador: Prof. Dr. Marcos Ronaldo Albertin

Dados Internacionais de Catalogação na Publicação Universidade Federal do Ceará Biblioteca Universitária Gerada automaticamente pelo módulo Catalog, mediante os dados fornecidos pelo(a) autor(a)

 $L571a$ Lemine, Raíssa Tâmara Gomes. Análise da aplicação do MASP para redução do índice de reclamações em um sistema de ensino / Raíssa Tâmara Gomes Lemine. - 2017. 63 f. : il. color. Trabalho de Conclusão de Curso (graduação) - Universidade Federal do Ceará, Centro de Tecnologia, Curso de Engenharia de Produção Mecânica, Fortaleza, 2017.

Orientação: Prof. Dr. Marcos Ronaldo Albertin.

1. MASP. 2. Ciclo PDCA . 3. Ferramentas da qualidade. I. Título.

CDD 658.5

## RAÍSSA TÂMARA GOMES LEMINE

## ANÁLISE DA APLICAÇÃO DO MASP PARA REDUÇÃO DO ÍNDICE DE RECLAMAÇÕES EM UM SISTEMA DE ENSINO

Monografia apresentada ao Curso de Engenharia de Produção Mecânica do Departamento de Engenharia Mecânica e de Produção da Universidade Federal do Ceará, como requisito parcial para a obtenção do título de Engenheira de Produção Mecânica.

Aprovada em:  $\angle$ 

### BANCA EXAMINADORA

## PROF. DR. MARCOS RONALDO ALBERTIN (ORIENTADOR) UNIVERSIDADE FEDERAL DO CEARÁ (UFC)

\_\_\_\_\_\_\_\_\_\_\_\_\_\_\_\_\_\_\_\_\_\_\_\_\_\_\_\_\_\_\_\_\_\_\_\_\_\_\_\_\_\_\_\_\_\_\_\_

## PROF. DR. BRUNO DE ATHAYDE PRATA UNIVERSIDADE FEDERAL DO CEARÁ (UFC)

\_\_\_\_\_\_\_\_\_\_\_\_\_\_\_\_\_\_\_\_\_\_\_\_\_\_\_\_\_\_\_\_\_\_\_\_\_\_\_\_\_\_\_\_\_\_\_\_

PROF. DR. JOÃO VITOR MOCCELLIN UNIVERSIDADE FEDERAL DO CEARÁ (UFC)

\_\_\_\_\_\_\_\_\_\_\_\_\_\_\_\_\_\_\_\_\_\_\_\_\_\_\_\_\_\_\_\_\_\_\_\_\_\_\_\_\_\_\_\_\_\_\_\_

Dedico este trabalho a Deus.

#### **AGRADECIMENTOS**

Ao concluir esse trabalho agradeço:

A Deus, por ter me dado forças para continuar durante os momentos mais difíceis;

À minha família, por todo o suporte durante todos esses anos;

À Geirla Braz e Sarah Macêdo, pela amizade e pelo apoio sincero;

Ao Prof. Dr. Albertin, pela Orientação, críticas e sugestões para o aprimoramento do trabalho;

Ao João Paulo Meneses, pelo apoio e compreensão durante o período de produção deste trabalho.

#### **RESUMO**

As organizações buscam atingir a excelência operacional por meio de metas e objetivos que visam melhorar seu desempenho. A satisfação do cliente e a consequente fidelização do mesmo está diretamente relacionada com a qualidade do serviço oferecido. A utilização de métodos de gestão eficazes é uma das melhores maneiras para se atingir os objetivos estratégicos de uma organização e colocá-la em uma posição almejada no mercado. Assim, busca-se, neste trabalho, abordar a implementação de um desses métodos, o MASP (Método de Análise e Solução de Problemas), voltado para o gerenciamento de processos, em um sistema de ensino. Tal método é um estudo exploratório desenvolvido por meio de um estudo de caso, em que houve participação na implantação. A fundamentação teórica deste trabalho baseia-se na pesquisa bibliográfica sobre a Gestão da Qualidade, Ciclo PDCA, MASP e Ferramentas da Qualidade. Quanto ao estudo de caso, foi realizada uma metodologia de pesquisa quantitativa e qualitativa, geradas durante o processo de implantação do método MASP na organização em estudo. O trabalho mostra importantes resultados, conquistados no processo, em relação à redução considerável no número de reclamações dos clientes e à consecução das metas estabelecidas.

**Palavras-chave**: MASP, Ciclo PDCA, Ferramentas da Qualidade, Relacionamento com o Cliente.

#### **ABSTRACT**

The organizations seek to achieve operational excellence through goals and objectives that aim to improve their performance. Customer satisfaction and the consequent loyalty of the customer is directly related to the quality of the service offered. The use of effective management methods is one of the best ways to achieve the strategic objectives of an organization and put it in a market-oriented position. In this work, we intend to approach the implementation of one of these methods, the MASP (Method of Analysis and Problem Solving), focused on the management of processes, in a education system. This method is an exploratory study developed through a case study, in which there was participation in the implantation. The theoretical basis of this work is based on the bibliographic research on Quality Management, PDCA Cycle, MASP and Quality Tools. As for the case study, a quantitative and qualitative research methodology was developed, generated during the process of implementation of the MASP method in the study organization. The work shows important results achieved in the process, in relation to the considerable reduction in the number of customer complaints and the achievement of the established goals.

**Keywords:** MASP. PDCA Cycle. Quality Tools. Customer Relationship.

## **LISTA DE ABREVIATURAS E SIGLAS**

- FAC *Frequently Asked Questions* Perguntas Frequentes
- 5W2H (*What, Why, Where, When, Who, How e How Much*).
- PDCA *Plan, Do, Check, Action* (planejar, fazer, verificar, ação)
- MASP Método de Análise e Solução de Problemas
- TI Tecnologia da Informação

## **LISTA DE FIGURAS**

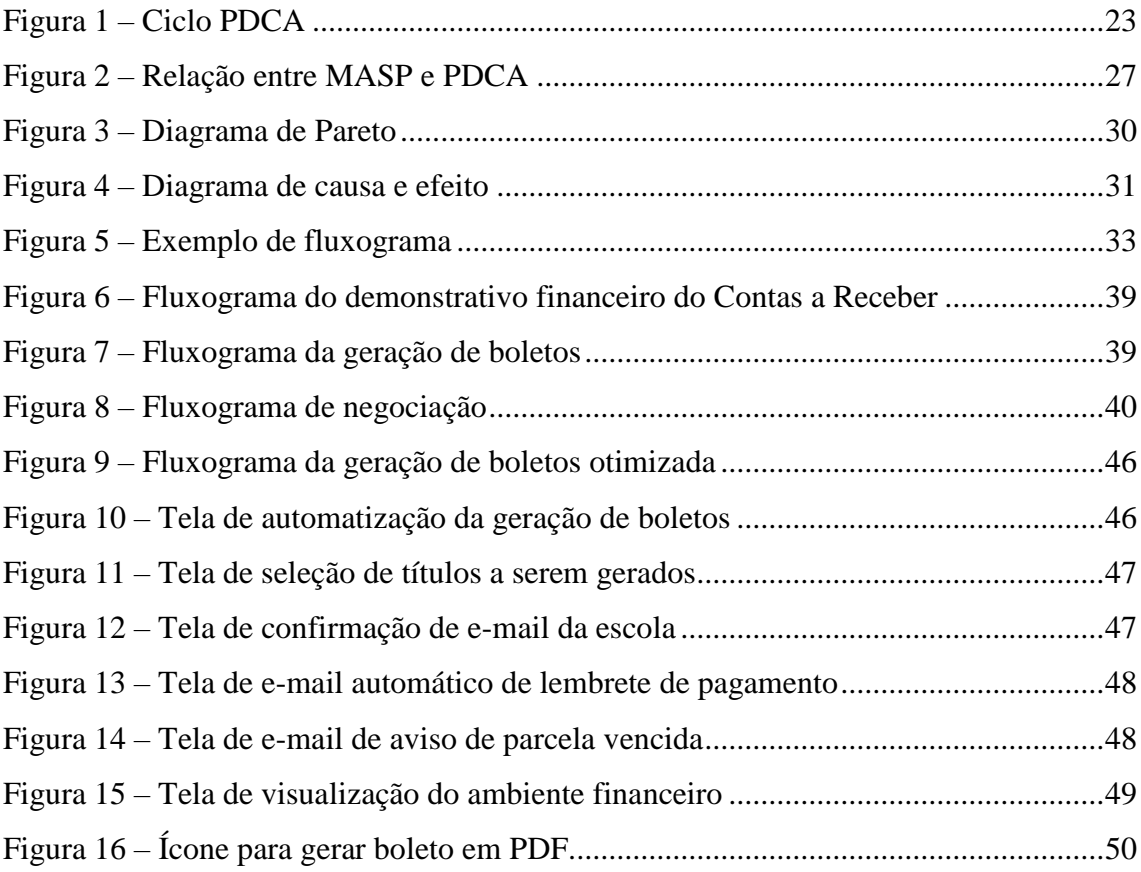

## **LISTAS DE GRÁFICOS**

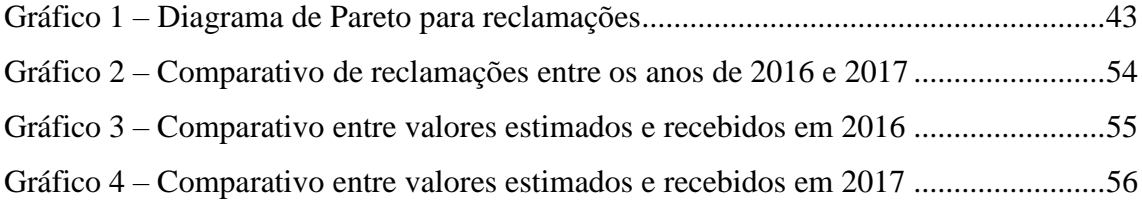

# **LISTA DE QUADROS**

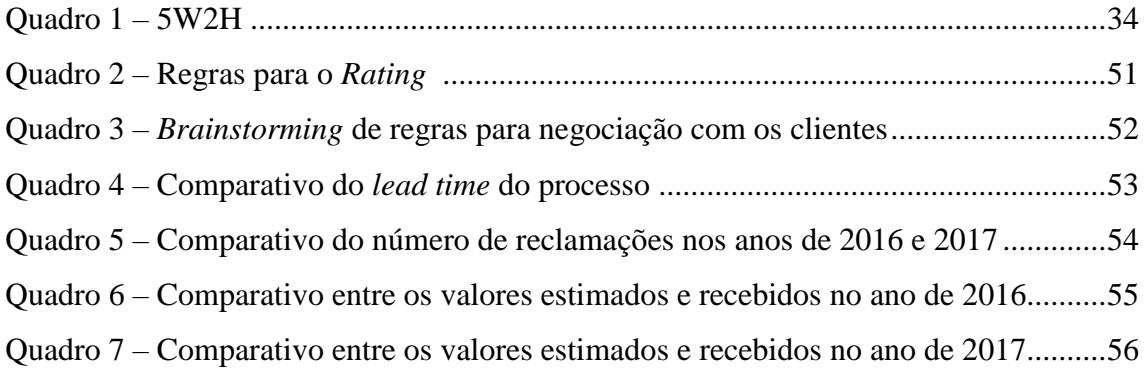

# SUMÁRIO

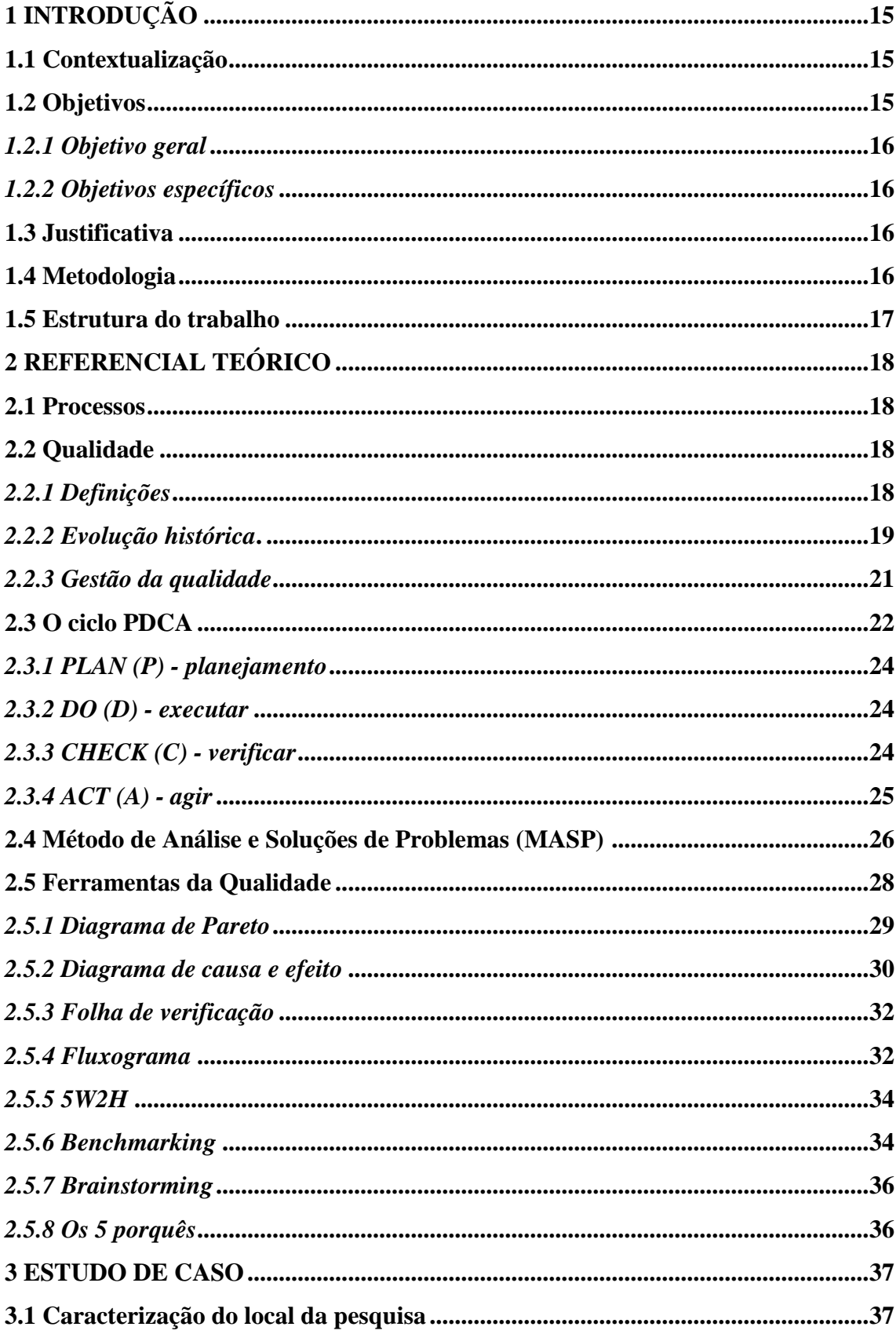

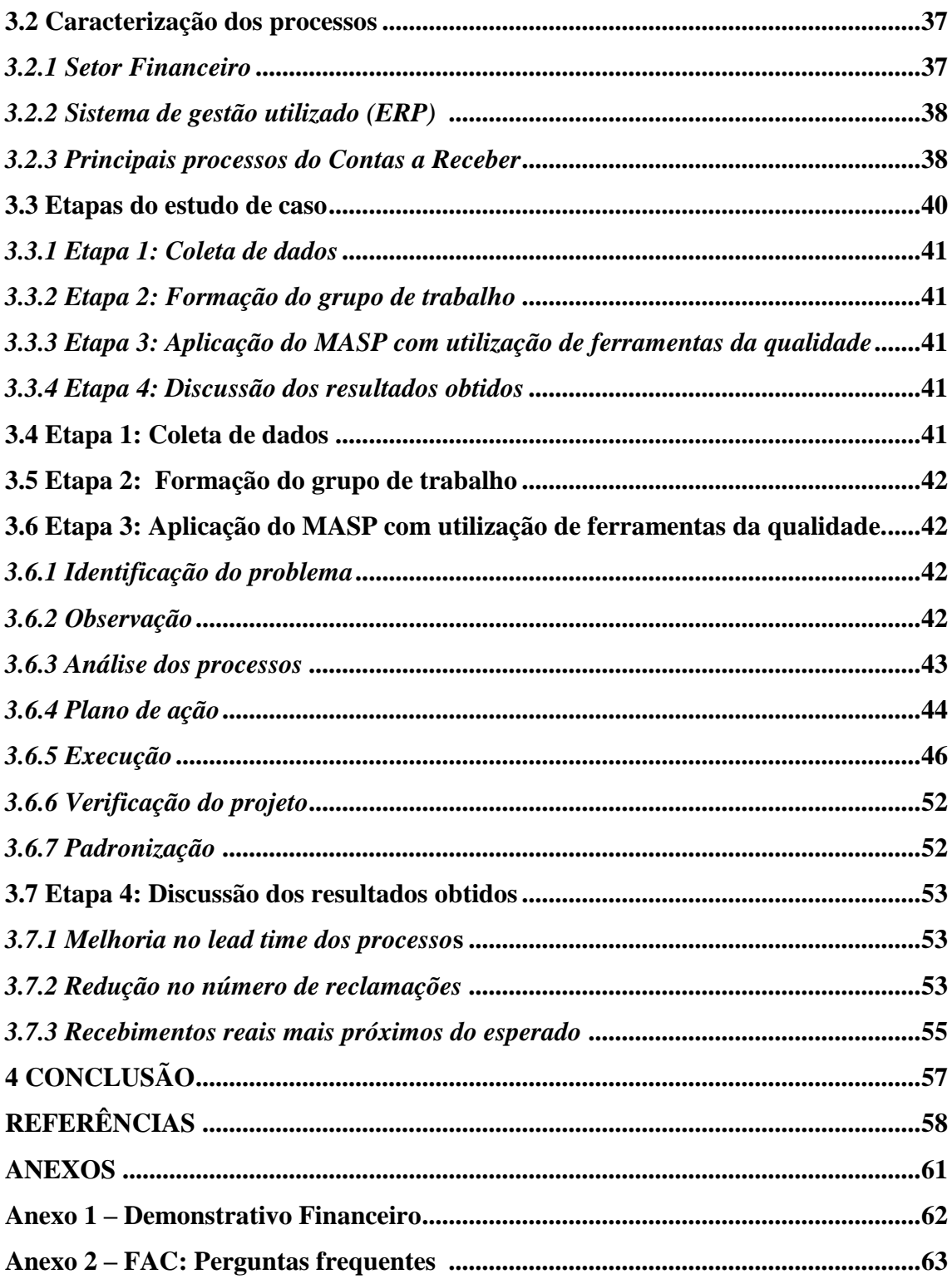

## **INTRODUÇÃO**

#### **1.1 Contextualização**

O modelo de ingresso nas universidades do país gerou uma oportunidade de mercado para a produção de materiais mais direcionados para as provas de vestibulares e com atualização mais frequente que os livros didáticos. Isso se popularizou, inicialmente, nos cursinhos pré-vestibulares, com a produção de materiais pelos próprios professores e, posteriormente, propagando os sistemas de ensino.

Segundo dados da ABRELIVROS (2015), os sistemas de ensino já são adotados em cerca de 40% das escolas privadas do país, e estima-se que tenham um faturamento superior a R\$1 bilhão. Além disso, é observado uma migração das escolas que adotam livros didáticos para os sistemas de ensino, visto que a comercialização praticamente dobrou nos últimos 5 anos.

O mercado, por sua grande variedade e quantidade de produtos e serviços disponíveis, exige das empresas melhores resultados. Pensando nisso, uma das opções que as organizações encontraram para sobreviver nesse cenário altamente concorrido é a busca pela qualidade total por meio da Gestão da Qualidade Total (TQM - "*Total Quality Management*"), com o intuito de promover a importância da qualidade em todos os seus processos. Segundo Campos (1992), "um produto ou serviço de qualidade é aquele que atende perfeitamente, de forma confiável, de forma acessível, de forma segura e no tempo certo às necessidades do cliente".

Neste estudo, será apresentado um método de melhoria de processo que é estruturado através de ferramentas da qualidade: o MASP, uma das ferramentas da qualidade mais eficazes nessa área. Ele é aplicado, principalmente, nas normas de [sistemas de gestão](http://pt.wikipedia.org/w/index.php?title=Sistemas_de_gest%C3%A3o&action=edit) e pode ser usado em qualquer organização, de forma a garantir um bom êxito nos negócios, independentemente da área ou departamento [\(compras,](http://pt.wikipedia.org/w/index.php?title=Compras&action=edit) [vendas,](http://pt.wikipedia.org/w/index.php?title=Vendas&action=edit) [engenharia,](http://pt.wikipedia.org/wiki/Engenharia) atendimento ao cliente, entre outros).

#### **1.2 Objetivos**

#### *1.2.1 Objetivo Geral*

Analisar a redução do número de reclamações dos clientes, a partir da aplicação do MASP e com ênfase na melhoria dos processos.

#### *1.2.2 Objetivos Específicos*

- a) Aplicar as ferramentas do MASP no estudo de caso buscando as melhorias dos processos.
- b) Melhorar a qualidade do atendimento ao cliente.
- c) Aplicar as ferramentas necessárias para atingir os objetivos do planejamento da qualidade.
- d) Implantar *rating* para padronizar as negociações com clientes.

#### **1.3 Justificativa**

O atendimento das expectativas e necessidades do cliente não é um luxo, é o que ele espera receber minimamente, sendo desejada na organização a filosofia e a cultura organizacional de superar o que o cliente esperava (DEMING, 1990).

O cumprimento das metas e das exigências do mercado exige bastante comprometimento por parte das empresas, sobretudo quando estas desejam estar entre as mais qualificadas de sua categoria. A busca por ser a melhor dentre a concorrência tornase, portanto, um desafio.

Marques (2006), em sua pesquisa acerca dos motivos de evasão de clientes, concluiu que cerca de 14% deixam de negociar com as empresas devido a reclamações não atendidas, o que demonstra que, em algum momento, o cliente entendeu que seus direitos não foram respeitados, e que suas solicitações não foram acatadas.

O presente trabalho foi desenvolvido baseado no MASP e foi aplicado em um sistema de ensino de grande porte, de Fortaleza. Com o auxílio das ferramentas da qualidade, implantou-se melhorias nos processos, reduziu-se o número de reclamações dos clientes e aumentou-se a arrecadação da empresa, após padronização de processos.

#### **1.4 Metodologia**

De acordo com Silva e Menezes (2005), uma pesquisa pode ser definida como um conjunto de ações propostas que visam solucionar algum problema e que tem por base procedimentos racionais ou sistemáticos. Então, a pesquisa é realizada quando se tem um problema e não há informações suficientes para solucioná-lo. Ainda segundo Silva e Menezes (2005) existem diversas maneiras de classificar as pesquisas: quanto à natureza, quanto à abordagem do problema, quanto aos objetivos e quanto aos objetivos técnicos.

No que se refere à natureza da pesquisa, o método qualitativo utilizado foi o estudo de caso. De acordo com Silva e Menezes (2005), "quando concebida e realizada em estreita associação com uma ação ou com a resolução de um problema coletivo se caracteriza como um estudo de caso.

No que se refere à abordagem do problema, este trabalho possui características quantitativas e qualitativas, pois, para a solução do problema, foi necessário traduzir em números os fatores intuitivos e opiniões de envolvidos, bem como analisá-los. Para Sampieri et al (2006), o estudo é qualitativo quando é fundamentado em métodos de coleta de dados nos quais se empregam algumas técnicas, como entrevistas abertas. Quando o estudo é quantitativo, usa método de coleta de dados com utilização numérica.

Esta pesquisa classifica-se como descritiva, pois objetiva descrever determinado fenômeno, e assume forma de levantamento de dados.

Do ponto de vista dos procedimentos técnicos, o presente estudo utiliza pesquisa bibliográfica e estudo de caso. Para Silva; Tafner; Weiduschat (2005), a pesquisa bibliográfica é fundamentada a partir de material que já foi publicado, como os livros, artigos periódicos, monografias, dissertações, teses e também material retirado da internet, como as normas brasileiras.

#### **1.5 Estrutura do Trabalho**

O presente estudo está estruturado em quatro capítulos assim descritos:

Capítulo 1: Consiste nas considerações iniciais, abordando a definição do problema, os objetivos gerais e específicos e definindo o estudo a ser realizado, bem como suas relevâncias.

Capítulo 2: Refere-se à fundamentação teórica, abordando os temas necessários à constituição do trabalho, como Gestão da Qualidade, Ciclo PDCA, MASP e Ferramentas da Qualidade

Capítulo 3: Trata-se da efetivação do estudo de caso, com roteiro de execução deste, assim como objetivos das atividades executadas e os resultados obtidos.

Capítulo 4: Conclusões e recomendações, o qual apresenta os resultados obtidos, a conclusão final e as recomendações.

## **2 REFERENCIAL TEÓRICO**

Nessa seção será descrito os principais elementos da qualidade.

#### **2.1 Processos**

Um processo é uma série de atividades que são utilizadas para se obter um conjunto de saídas específicas por meio da transformação de um conjunto de entradas. Para Werkema (1995) um processo é:

> "Uma combinação dos elementos, equipamentos, insumos, métodos ou procedimentos, condições ambientais, pessoas e informações do processo ou medidas, tendo como objetivo a fabricação de um bem ou o fornecimento de um servico"

Segundo CAMPOS (1992), um processo é uma combinação dos elementos, equipamentos, insumos, métodos ou procedimentos, condições ambientais, pessoas e informações do processo ou medidas, tendo como objetivo a fabricação de um bem ou fornecimento de um serviço. Um processo pode ser dividido em processos menores, o que é importante por permitir que cada processo menor seja controlado separadamente, facilitando a localização de possíveis problemas e a atuação nas causas destes, o que resulta na condução de um controle mais eficiente de todo o processo.

#### **2.2 Qualidade**

Existem inúmeras definições para qualidade, já que este é um termo largamente empregado nas empresas como ferramenta estratégica competitiva.

#### *2.2.1 Definições*

Juran (1998) afirma que qualidade é a adequação do trabalho ao uso, fazendo alusão à qualidade como estando direcionada ao cliente que está usando o produto ou serviço. Segundo ele, todos os atributos e características que existem no trabalho colaboram com essa adequação, adicionando toda a diversidade de itens que possam ser disponibilizados para sua efetiva utilização.

Para Deming (1990), um dos pais da Administração Moderna, a qualidade somente pode ser definida em termos de quem a define. No julgamento do operário, por exemplo, ele produz algo de qualidade se puder se orgulhar do seu trabalho. Já para o administrador de empresa, qualidade significa produzir a quantidade que foi planejada e atender as especificações desejadas.

Para Campos (1992), "um produto ou serviço de qualidade é aquele que atende perfeitamente, de forma confiável, de forma acessível, de forma segura e no tempo certo às necessidades do cliente. "

A qualidade pode ser definida também como sendo a capacidade de fabricação com o objetivo de que um produto ou serviço seja realizado exatamente conforme o seu projeto. Ou, como observado em uma coletânea de conceitos a respeito de qualidade, pode-se defini-la como um mínimo requisito de funcionamento em situações em que os produtos são bastante simples. PALADINI (2004).

Segundo Caldeira Filho (2004), estas definições colocam a qualidade como a possibilidade de atender às necessidades dos clientes, da maneira mais abrangente possível, aumentando a percepção da oferta e diminuindo os defeitos ou erros.

#### *2.2.2 Evolução Histórica*

Caldeira Filho (2004) discorre que o conceito de qualidade foi inicialmente associado à definição de conformidade às especificações. Logo após, o conceito evoluiu para a visão de Satisfação do Cliente.

Segundo o autor David A. Garvin (1988), professor na Harvard Business School da Universidade de Harvard nos Estados Unidos, a evolução da qualidade está dividida em quatro etapas, as chamadas "Eras da Qualidade", que serão explanadas a seguir.

Conforme Garvin (1988), a primeira etapa, chamada Era da Inspeção, teve início no século XIX, quando surgiu um sistema de produção mais eficiente que o artesanal. A inspeção demonstrou-se formalmente como uma atividade para controlar a qualidade, a qual foi vista pela primeira vez como uma responsabilidade diferente da gestão e tendo uma função independente. Durante este período, a definição de qualidade prendia-se basicamente à conformidade dos bens ou serviços que eram vendidos aos clientes.

Na etapa seguinte, ocorrida durante as décadas de 30 e 40 e chamada de Era do Controle Estatístico, foram introduzidas técnicas e procedimentos de base estatística, desenvolvidas por Walter A. Shewhart. Assim, o setor de controle de qualidade foi incorporado às organizações, ainda que se mantivesse desvinculado do setor produtivo, pois deveria ter um julgamento independente.

Garvin (1988) pondera que Walter A. Shewhart, junto com Joseph Juran, foram responsáveis pelo desenvolvimento do controle estatístico da qualidade. Shewhart deu uma definição concisa e mensurável do controle da produção, apresentando técnicas de monitoramento e avaliação da produção diária, e identificou a variabilidade como um fator da vida industrial que pode ser previsto usando princípios de probabilidade e estatística. Com isso, um evento pode ser controlado se, graças às experiências reunidas, for possível prever, dentro de certos limites, a sua variabilidade no futuro.

A terceira etapa corresponde à Era da Garantia da Qualidade, em que a preocupação com as eras dos defeitos fez com que as organizações percebessem que o controle de qualidade teria de envolver fatores externos e a quantificação de custos da não qualidade. Dessa forma, o foco, que antes era no produto ou serviço, passa a ser no sistema.

Na quarta fase, chamada de Era da Qualidade Total, o conceito de qualidade incorpora não só as especificidades do produto, como também as necessidades do mercado e dos consumidores. (MENDES, 2007).

> A qualidade tornou-se um dos mais importantes fatores de decisão dos consumidores na seleção de produtos e serviços que competem entre si. O fenômeno é geral, independente do fato de o consumidor ser um indivíduo, uma organização industrial, uma loja de varejo, ou um programa militar de defesa. Consequentemente, compreender e melhorar a qualidade é um fator chave que conduz ao sucesso, crescimento e a uma melhor posição de competitividade de um negócio. A melhor qualidade e o emprego bemsucedido da qualidade como parte integrante da estratégia geral da empresa produzem retorno substancial sobre o investimento (MONTGOMERY, 2004).

Para Caldeira Filho (2004), paralelamente a esta evolução do conceito de qualidade, surgiu a visão de que o mesmo era fundamental no posicionamento estratégico da empresa perante o mercado. Pouco tempo depois, percebeu-se que o fato de o planejamento estratégico da empresa enfatizar a qualidade não era suficiente para seu sucesso. O conceito de satisfação do cliente foi então estendido para outras entidades

envolvidas com as atividades da empresa, surgindo o termo bastante conhecido hoje em dia: "Qualidade Total".

As eras da qualidade mostram que, com o passar dos anos, por conta das mudanças que foram acontecendo, as definições e ferramentas da qualidade foram se aperfeiçoando para se adaptar às novas realidades.

#### *2.2.3 Gestão da Qualidade*

A gestão da qualidade como modelo de gestão teve origem no Japão, sendo posteriormente adotado por empresas norte-americanas e europeias. Autores como Deming, Feigenbaun, Juran, Taguchi, Crosby, Ishikawa, entre outros, são considerados os grandes mestres da gestão da qualidade. Em seus trabalhos, eles descreveram alguns princípios essenciais para implementar este novo modelo (MENDES, 2007).

O Sistema de Gestão da Qualidade é composto por todos os procedimentos que são utilizados por uma organização, seja ela grande ou pequena, para gerenciar suas atividades. Geralmente, em organizações menores, não existe um sistema que possui apenas uma forma de fazer as coisas e essa forma, na maioria das vezes, não está documentada, mas sim na cabeça do proprietário ou gerente (PALADINI, 2004).

Paladini (2004) diz que a Gestão da Qualidade se torna Gestão da Qualidade Total se suas atividades abrangerem todos os requisitos que produtos e serviços devem ter para realizar os desejos do cliente, no que diz respeito às suas necessidades, preferências e conveniências.

Segundo Oliveira *et al.* (2010), a implantação e o desenvolvimento de sistemas de gestão da qualidade e o uso de programas e ferramentas da qualidade são algumas das opções mais utilizadas pelos gestores para aumentar a competitividade de suas empresas.

As organizações empresariais, de qualquer área, são dinâmicas e passam sempre por mudanças, caracterizadas pela ausência de fronteiras econômicas e comerciais, com grande competitividade, clientes cada vez mais exigentes e maior nível de qualidade nos produtos e serviços. Com isso, a gestão da qualidade se apresenta como uma opção para prover as empresas de mecanismos para controlar seus processos e melhorá-los sucessivamente, de modo a atender e superar as expectativas do cliente,

promovendo a melhoria organizacional e aumentando sua competitividade (OLIVEIRA *et al.* 2010).

Garvin (2002) explica que a gestão de qualidade vem simplesmente para a total eficiência e sucesso das organizações. O cliente deve ser valorizado e está em primeiro lugar. Tem-se como exemplo algumas características do serviço do toyotismo, que aderiu a essa política de qualidade. Neste, a produção é flexível à demanda do mercado.

Para Campos (1992), a gestão de qualidade é uma gerência que é focada na qualidade da produção e dos serviços de uma dada organização. Walter Andrew Sherwart, físico, engenheiro e estatístico norte-americano, que também é conhecido como "Pai do Controle Estatístico de Qualidade", deu início a estudos sobre a qualidade nas indústrias e demais locais de produção, desenvolveu o CEP (Controle Estatístico de Processo) e criou o Ciclo PDCA, que quer dizer *Plan, Do, Check e Act*, também conhecido como ciclo Deming da Qualidade.

Ainda segundo Campos (1992), o verdadeiro critério de boa qualidade é a preferência do consumidor. É isso que vai garantir a sobrevivência da empresa: a preferência do consumidor pelo produto que é fabricado em relação ao seu concorrente, hoje e no futuro.

A gestão da qualidade focaliza em aplicar métodos e visa avaliar a qualidade compreendida pelo consumidor, identificando aquela que o mesmo deseja de um determinado produto. Dado que admitem vantagens competitivas que são resultados da segurança da qualidade em relação aos produtos e dos processos em relação aos clientes.

#### **2.3 O ciclo PDCA**

O Ciclo PDCA (do inglês *Plan, Do, Check, Act* – Planejar, Fazer, Checar e Agir) é, sem dúvida, um método muito popular para melhorar e controlar processos ou problemas. Este método foi desenvolvido na década de 30 pelo americano Walter A. Shewhart, mas foi popularizado por W. Ewards Deming na década de 50, o qual ficou mundialmente conhecido ao aplicar os conceitos de qualidade nos seus trabalhos desenvolvidos no Japão. Dessa forma, o Ciclo PDCA é conhecido também como Ciclo de Deming ou Ciclo de Shewhart,

Para Deming (1990), este método foi popularizado na década de 1950, pelo também estatístico W. Ewards Deming, que o aplicou de forma sistemática dentro de

conceitos da Qualidade Total em seus trabalhos desenvolvidos no Japão. Posteriormente, seriam difundidos no mundo todo por meio do GQT (Gerenciamento pela Qualidade Total). Este método ficou conhecido como o Ciclo de Deming.

De acordo com Werkema (1995), o ciclo PDCA é um método gerencial de tomada de decisões para conseguir alcançar as metas necessárias, a fim de garantir a sobrevivência de uma organização. Ao analisar o conceito de que um problema é um resultado indesejável dentro de um processo, o PDCA vem como um método para tomada de decisões com a intenção de resolver problemas organizacionais, mostrando o caminho a ser seguido para que as metas estabelecidas possam ser alcançadas.

Segundo LIMA (2006), o Ciclo PDCA é uma ferramenta empregada para a aplicação das ações de controle dos processos, bem como estabelecimento da "diretriz de controle", manutenção de padrões, planejamento da qualidade e alteração da diretriz de controle, isto é, obter melhorias. Essas ações se dividem em quatro fases básicas, que devem ser repetidas continuamente, como será explanado mais a diante.

De acordo com Campos (1992), o Ciclo PDCA (*PLAN, DO, CHECK, ACTION*) é formado por quatro fases básicas de controle: planejar, executar, verificar e atuar corretivamente. Tais fases são apresentadas na figura 1:

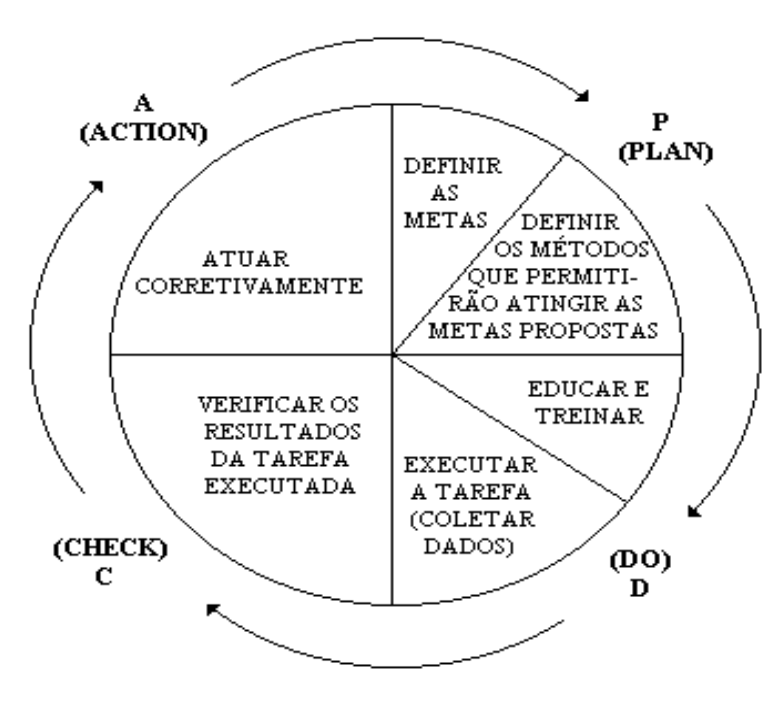

**Figura 1 – Ciclo PDCA**

Fonte: Adaptado de Campos (1992)

As fases do PDCA serão descritas a seguir:

#### *2.3.1 PLAN (P) - Planejamento*

Segundo Campos (1996), a fase de planejamento é aquela em que o plano de ação é planejado. Nessa fase, são fixadas as diretrizes de controle e estabelecidas metas para esses itens. São decididos, também, os métodos para alcançar as metas que foram estabelecidas, os quais podem ser planos de controle, procedimentos padrões, resumindo, uma ação ou uma sequência de ações que ajudem a obter a meta estabelecida. Ferramentas como Gráfico de Pareto, Diagrama de Ishikawa, *brainstorming e 5W2H* auxiliam nesta fase, para dar suporte à tomada de decisões. Quanto melhor planejadas, as metas serão mais fáceis de obterem êxito.

Nesta fase é preciso investigar o relacionamento existente entre o fenômeno, centralizando a atenção no foco do problema identificado e quaisquer deficiências que possam existir no processo. (WERKEMA, 1995)

É valido ressaltar que essa fase de planejamento é sempre a mais complexa e a que exige mais esforços. Contudo, quanto maior for o número de informações utilizadas, maior será a necessidade do emprego de ferramentas apropriadas para coletar, processar e dispor estas informações (WERKEMA, 1995).

#### *2.3.2 DO (D) - Executar*

Campos (1992) discorre que esta fase consiste em executar tarefas exatamente como prevista no plano e realizar a coleta de dados para verificação do processo. Nesta etapa é fundamental o treinamento no trabalho decorrente da fase de planejamento.

Para Andrade e Melhado (2003), a fase executar é a implementação dos processos. Depois de elaborado o plano de ação, deve-se fazer a divulgação do plano a todos os funcionários da organização, bem também o treinamento necessário para que o plano possa atingir seus objetivos. As ações definidas no plano de ação devem ser realizadas de acordo com o estipulado na fase antecedente, dentro do cronograma estabelecido, e devem ser registradas e supervisionadas.

#### *2.3.3 CHECK (C) - Verificar*

Esta fase tem por objetivo comparar a etapa anterior, a partir dos dados registrados, com o planejamento. Pode-se comparar se os resultados inicialmente propostos foram ou não obtidos. Para Campos (1992), a partir dos dados que foram coletados da etapa anterior, pode-se comparar o resultado obtido com a meta que foi planejada.

De acordo com Andrade e Melhado (2003), esta fase monitora e mede processos e produtos em relação às políticas, aos objetivos e aos requisitos para o produto, além de relatar seus resultados. Nesta fase, a organização deve executar a verificação da eficácia das ações tomadas na fase anterior.

#### *2.3.4 ACT (A) - Agir*

Segundo campos (1992), esta é a etapa em que o usuário detectou algum tipo de irregularidade e terá que atuar no sentido de fazer correções definitivas, de tal maneira que o problema não volte mais a ocorrer.

Classifica-se em duas partes:

 **Atuar Corretivamente**: tendo como base as análises da etapa anterior (verificar), Andrade e Melhado (2003) discorrem que se determina a atuar no sentido de ter como padrão o plano sugerido, por exemplo, as metas terem sido alcançadas; ou atuar corretivamente sobre as causas que não aceitaram que a meta fosse atingida. Ao final dessa fase, origina-se a primeira fase do próximo PDCA (volta-se ao planejamento, girando novamente o ciclo), permitindo que se faça o processo de melhoria contínua.

Ainda conforme Andrade e Melhado (2003), esta fase abrange as seguintes tarefas:

- 1- Comparar resultados (executados e planejados);
- 2- Listar efeitos secundários (provenientes das ações realizadas);
- 3- Conferir continuidade ou não do problema (eficácia das ações adotadas).
- **Agir para melhorar**: Andrade e Melhado (2003) afirmam que se deve executar ações para promover continuadamente a melhoria do desempenho do processo. Esta fase é responsável pela padronização dos

procedimentos implantados na fase EXECUTAR, ou seja, tendo comprovado a eficácia das ações tomadas e obtendo resultado aceitável para acolher as necessidades da organização, deve-se padronizar essas ações, alterando-as em procedimentos padrão. O processo de padronização, para ser realizado, deve apresentar as seguintes etapas:

- 1- Elaboração ou alteração do padrão;
- 2- Comunicação;
- 3- Treinamento e educação;
- 4- Acompanhamento da utilização do padrão.

A conclusão do processo ocorre também na fase AGIR, na qual poderão ser estabelecidas novas metas para que o processo de melhoria contínua tenha capacidade de ser desencadeado. A ferramenta PDCA é bem eclética, e pode ser utilizada para cumprir metas estratégicas da organização, por exemplo, para metas departamentais ou até mesmo em células individuais. Para se atingir a meta principal, pode-se rodar estes ciclos em escalas menores, dentro do planejamento principal.

#### *2.4 Método de Análise e Soluções de Problemas (MASP)*

O Método de Análise e Soluções de Problemas (MASP) é um método sistemático que realiza ações preventivas e corretivas com a finalidade de eliminar as causas das não conformidades, diminuindo refugos e retrabalhos. Utiliza o conceito do método PDCA, que também tem foco na melhoria continua. É fundamentado em obter dados que comprovem ou justifiquem acontecimentos antes levantados e que certamente causem problemas.

A figura 2 apresenta todas as etapas desse processo, tomando por base o PDCA, em que deve ser inserido um ciclo de melhoria contínua. Desta forma, Oliveira e Toledo (2008) observaram que, na aplicação da MASP, muitas são as ferramentas que podem ser utilizadas neste processo: análise de Pareto, listas de verificação, *5W2H*,

diagrama de causa e efeito (ou Diagrama de Ishikawa), gráficos, diagrama de dispersão, fluxogramas, *Brainstorming*, diagrama de afinidade e etc.

| <b>PDCA</b> | <b>FLUXOGRAMA</b> | <b>FASE</b>                | <b>OBJETIVO</b>                                                                                               |  |  |
|-------------|-------------------|----------------------------|----------------------------------------------------------------------------------------------------|--|--|
|             |                   | problema                   | Identificação do Definir claramente o problema e<br>reconhecer a sua importância.                             |  |  |
| P           |                   | Observação                 | Investigar as características específicas<br>do problema com uma visão ampla e<br>sob vários pontos de vista. |  |  |
|             | з                 | Análise                    | Descobrir as causas fundamentais.                                                                             |  |  |
|             | 4                 | Plano de ação              | Conceber um plano para bloquear as<br>causas fundamentais.                                                    |  |  |
| D           | 5                 | Ação                       | Bloquear as causas fundamentais.                                                                              |  |  |
|             | 6                 | Verificação                | Verificar se o bloqueio foi efetivo.                                                                          |  |  |
| C           | <b>NÃO</b><br>SIM | O bloqueio foi<br>efetivo? |                                                                                                    |  |  |
| Д           |                   | Padronização               | Prevenir contra o reaparecimento do<br>problema.                                                              |  |  |
|             | 8                 | Conclusão                  | Recaptular todo o processo de solução<br>do problema para trabalho futuro.                                    |  |  |

 **Figura 2 – Relação entre o MASP e PDCA**

Fonte: Adaptado de Campos (1992)

Segundo Werkema (1995), o MASP, também denominado como ciclo PDCA de melhorias, consiste em uma sequência de procedimentos racionais, baseada em fatos e dados, que visa levantar a causa fundamental de um problema para combatê-lo e eliminá-lo.

Seu principal objetivo é resolver os problemas de maneira breve e eficiente. Para Paladini (1997), as ações são fundamentadas nos dados, e as informações são coletadas enquanto o método é aplicado, a fim de identificar e coletar os dados apropriados. São utilizadas também algumas ferramentas e técnicas como: fluxograma, ciclo PDCA, diagrama de Ishikawa, folha de verificação.

De acordo com Campos (1992), o MASP realiza o controle da qualidade com o auxílio do ciclo PDCA. As vantagens proporcionadas pelo método são: entendimento maior dos envolvidos no que se refere à qualidade; solução de problemas; e alcance de benefícios relacionados à qualidade, vendas, gerenciamento de pessoas e custos. O

método possibilita o aumento da probabilidade da solução dos problemas de maneira satisfatória. As etapas necessárias para isso são:

- 1- **Identificação do problema:** Deve-se escolher um problema, baseado em fatos e dados, fazer um histórico do mesmo, mostrar as perdas atuais e os ganhos viáveis, definir as prioridades e nomear responsáveis.
- 2- **Observação:** Reunir os dados em conjunto com o reconhecimento do local e identificar quais as principais peculiaridades do problema.
- 3- **Análise:** Decidir quais as principais causas do problema e mostrar as mais prováveis;
- 4- **Planejamento da ação:** Montar um plano para bloquear as causas fundamentais;
- 5- **Ação:** Pôr em prática treinamentos com o auxílio da exposição do plano em reuniões, e execução do plano;
- 6- **Verificação:** Envolve a conferência dos resultados, o levantamento de defeitos e a verificação sobre a eficácia do método, analisando a continuidade ou não do problema e a interrupção da causa inicial.
- 7- **Padronização:** Sugerir a implementação ou mudanças no padrão, formas de comunicação e capacitação, e monitorar a maneira de como as ações estão sendo aplicadas.
- 8- **Conclusão**: Avaliar quais os problemas que ainda persistem, e planejar uma nova investida aos mesmos.

#### **2.5 Ferramentas da Qualidade**

Caldeira Filho (2004) discorre que ferramentas da qualidade são técnicas utilizadas com a finalidade de definir, mensurar, analisar e propor soluções para os problemas que interferem no bom desempenho dos processos de uma organização. A compreensão dos processos de uma organização de modo que possam ser melhorados por meio de uma abordagem sistemática requer conhecimento de uma série bastante simples de ferramentas ou técnicas.

Segundo Campos (1992), é necessário que existam ferramentas para desenvolver e chegar ao objetivo pretendido. Para Paladini (1997), as ferramentas da qualidade são dispositivos, procedimentos gráficos, numéricos ou analíticos, formulações práticas, esquemas de funcionamento, mecanismos de operação, ou seja, são métodos estruturados para viabilizar a implantação da Qualidade Total.

#### *2.5.1 Diagrama de Pareto*

O Diagrama de Pareto ou Gráfico de Pareto foi desenvolvido no final do século XIX pelo economista italiano Vilfredo Pareto, que elaborou estudos sobre métodos para descrever a distribuição desigual de riquezas e verificou que cerca de 10% da população do seu país detinha aproximadamente 90% da riqueza produzida.

Após o estudo feito por Pareto, Giocondo (2011) discorre que o Diagrama de Pareto foi estudado posteriormente por J.M.Juran, que o adaptou para os problemas envolvendo qualidade, por exemplo: itens defeituosos, reclamações de clientes, perda de produtividade, falhas nas máquinas, entre outros, os quais eram divididos em classes conforme sua relevância. Isso, por sua vez, indicava que grande parte dos problemas vêm de pequenas causas, e se estas forem identificadas e corrigidas, seria possível eliminar defeitos ou falhas.

Barros *et al.* (2012) afirma que um número pequeno de causas (aproximadamente 20%) é responsável pela maior parte dos problemas (80%). O diagrama de Pareto é representado por barras dispostas em ordem decrescente, com a causa principal vista do lado esquerdo do diagrama, e as causas menores mostradas em ordem decrescente do lado direito, o que torna visivelmente clara a relação ação/benefício e prioriza a ação que trará o melhor resultado. Cada barra representa uma causa exibindo a relevante causa com a contribuição de cada uma em relação à total.

Segundo Campos (1996), o Diagrama de Pareto que é apresentado na figura 3 é um gráfico que permite determinar prioridades entre diversos problemas. Esta ferramenta ajuda quem está estudando determinada situação a dirigir sua atenção e esforços a problemas realmente importantes.

Na figura 3, pode-se observar que as causas A, B e C representam, juntas, 80% do problema em análise.

 **Figura 3 – Diagrama de Pareto**

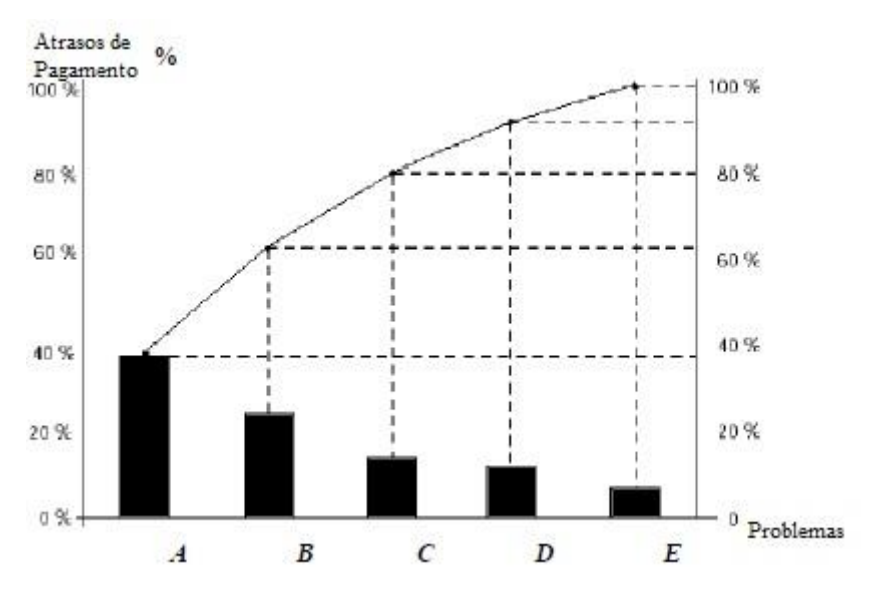

Fonte: Adaptado de EAP - FMU SP

#### *2.5.2 Diagrama de Causa e Efeito*

De acordo com Giocondo (2011), o Diagrama de Causa e Efeito, também chamado de Diagrama de Espinha de Peixe ou Diagrama de Ishikawa, é uma ferramenta empregada para mostrar a relação que existe entre o resultado de um processo (efeito) e os fatores (causas) do processo que, por razões técnicas, possam afetar o resultado analisado.

Ainda conforme Giocondo (2011), o Diagrama de Causa e Efeito nos exibe as causas principais de uma ação, as quais dirigem quem está analisando para as sub causas que levam ao resultado final. As causas são variáveis ou fatores que contribuem para a variação ou para o grau de intensidade do efeito resultante. Em geral, as causas são classificadas em categorias como pessoas, equipamentos, métodos, materiais, transportes, sistemas, finanças, etc. Os efeitos, em geral, são de uma característica de desempenho que resulta de causas específicas e é manifestado por um sintoma.

Conforme Werkema (1995), o Diagrama de Espinha de Peixe permite a ordenação das informações, possibilitando a identificação das possíveis causas dos problemas, tendo o diagrama a finalidade de resumir e mostrar as causas dos problemas estudados e fazendo o papel de guia para identificação do problema raiz e para apresentação das medidas corretivas que deverão ser implantadas.

Para Campos (1996), na construção do Diagrama de causa e efeito, deve-se seguir os seguintes passos:

- 1. Estabelecer o efeito (característica) da qualidade;
- 2. Encontrar o maior número possível de causas que podem afetar o efeito da qualidade;
- 3. Definir as relações entre as causas e construir um diagrama de causa e efeito, ligando os elementos com o efeito da qualidade por relações de causa e efeito;
- 4. Estipular uma importância para cada causa e assinalar as causas particularmente importantes, que pareçam ter um efeito significativo na característica da qualidade;
- 5. Registrar quaisquer informações necessárias.

Conforme a figura 4, o problema /efeito deve estar focalizado do lado direito, e as causas do lado esquerdo.

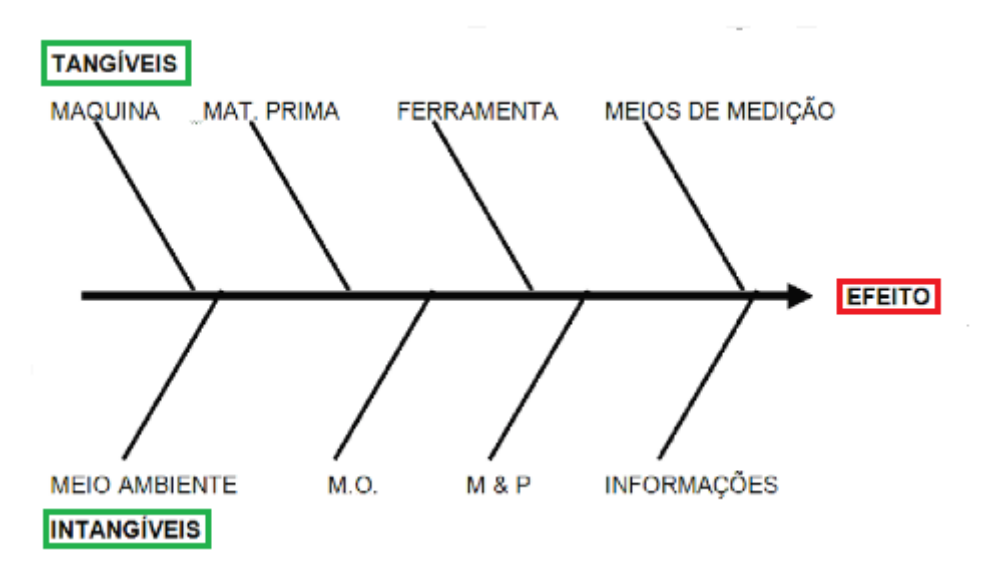

 **Figura 4 – Diagrama de Causa e Efeito**

Fonte: (Adaptado de Giocondo, 2011)

Na criação do Diagrama de Causa e Efeito, a divisão se dá em duas regiões: as causas tangíveis (maquina, matéria prima, ferramenta, meios de medição, etc.) e as intangíveis (meio-ambiente, mão-de-obra, método e processo, informações, etc.). Com isso, facilita-se a visualização das causas envolvidas no estudo.

Como o grau de importância de cada causa relacionada no diagrama deve ser estabelecido com base em dados, tanto as causas quanto o efeito devem ser mensuráveis. Quando isso não for possível, é importante tentar encontrar variáveis alternativas substitutivas que sejam mensuráveis (CARPINETTI, 2010).

#### *2.5.3 Folhas de Verificação*

As folhas de verificação são ferramentas da qualidade em forma de formulários que são planejados para que os dados coletados sejam preenchidos de forma fácil e precisa. Os dados são registrados dos itens que serão verificados, o que permite um rápido conhecimento da realidade e possibilita uma rápida interpretação da situação, ajudando a diminuir erros e equívocos.

Segundo Montgomery (2004), as folhas de verificação são de grande utilidade para coletar dados e históricos de processo. Estas devem ser bem projetadas e preenchidas, a fim de evitar futuras dificuldades quanto à aplicação dos dados obtidos nas ferramentas seguintes.

São dispositivos utilizados para registrar os dados. Elas são estruturadas de acordo com as exigências de cada usuário e, por isso, mostram extrema elasticidade de preparação, utilização e interpretação. No entanto, não devem ser confundidas com *checklists*, que são listagens de itens a serem verificados (PALADINI, 1997).

Vale ressaltar ainda que não existe um modelo geral e único para as folhas de checagem, elas resultam de cada aplicação feita.

Werkema (1995) afirma que a folha de verificação é um formulário no qual os itens a serem verificados para a observação do problema já estão impressos, com o objetivo de facilitar a coleta e o registro dos dados. Normalmente é construída após a definição das categorias para a estratificação dos dados.

#### *2.5.4 Fluxograma*

Campos (1996) discorre que fluxograma é uma representação gráfica que mostra todos os gráficos de um processo. Para Juran (1998), o fluxograma é a representação das etapas de um processo por meio de meios gráficos. Quando a montagem do fluxograma de uma empresa abrange o comprometimento de uma equipe multifuncional, as melhorias obtidas no processo são maiores.

Scandelari, Basso (2015) discorre que é um diagrama que indica o fluxo das atividades de um processo, ou seja, representa o caminho/sequência percorrido pelas tarefas, auxiliando na análise e descrições de métodos de trabalho. Normalmente, os fluxogramas utilizam representações gráficas para determinar o processo de trabalho, as quais, geralmente, são formas geométricas com setas as unindo, de modo a evidenciar o fluxo e as decisões de forma fácil e de rápida compreensão. O fluxograma mostrado na figura 5, proporciona visualizar situações de uma maneira ampla, possibilitando a identificação dos envolvidos no processo, entradas e saídas, fluxo das informações, métodos e ações a serem tomadas.

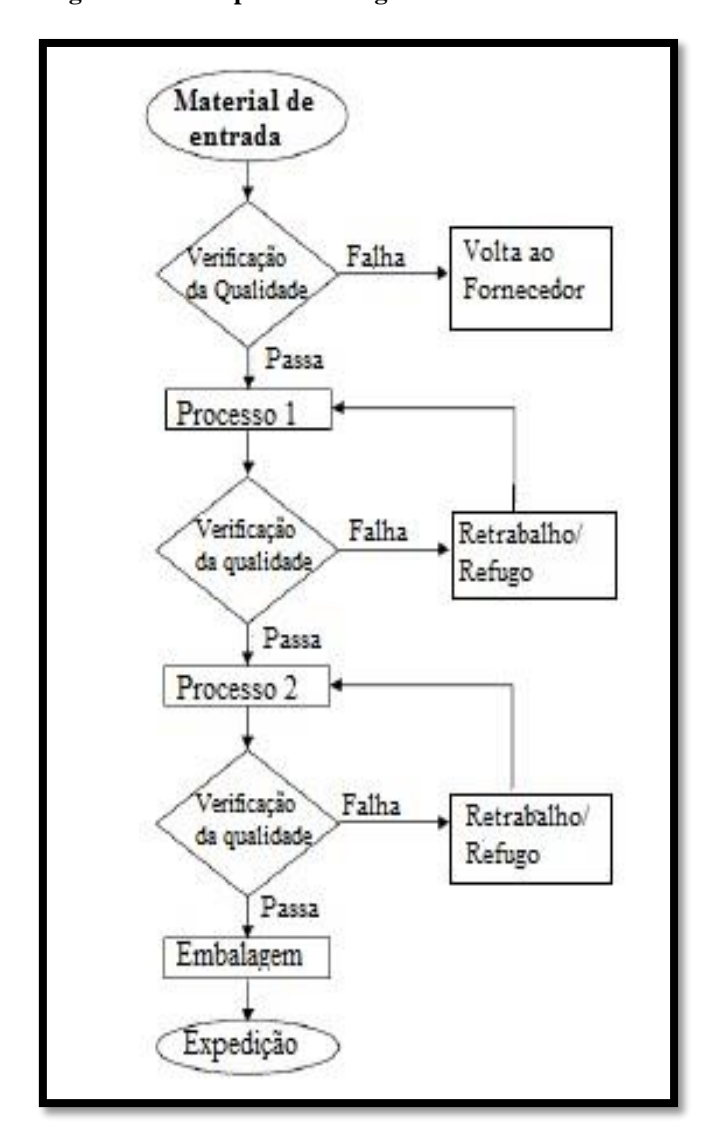

 **Figura 5 – Exemplo de Fluxograma**

Fonte: Paladini (1997)

De acordo com Paladini (1997), os fluxogramas são ferramentas indicadas em qualquer atividade de programação computacional. Sua utilização na área da qualidade refere-se à determinação de um fluxo de operações bem definido. O fluxo permite visão integral do processo por onde passa o produto e, ao mesmo tempo, ressalta operações críticas ou situações em que haja cruzamento de vários fluxos.

#### *2.5.5 5W2H*

O *5W2H* consiste em mostrar em formato de tabela, apresentado no quadro 1, a resposta a perguntas básicas para implementação de melhorias. Essa tabela é composta de perguntas, como: *What* (O quê), em que se faz uma descrição do que está sendo implementado; *Why* (Por quê), em que se faz a justificativa para a implementação da ação; *Where* (Onde), em que é descrito o lugar onde a ação será implementada; *Who* (Quem), em que se especifica os responsáveis pela implementação da ação; *When* (Quando), em que se definem as datas de início e fim da ação; *How* (Como), em que se descreve como a ação será implementada; e *How much* (Quanto custa), em que se indicam os valores envolvidos (CARPINETTI, 2010).

<span id="page-33-0"></span> **Quadro 1 – 5W2H**

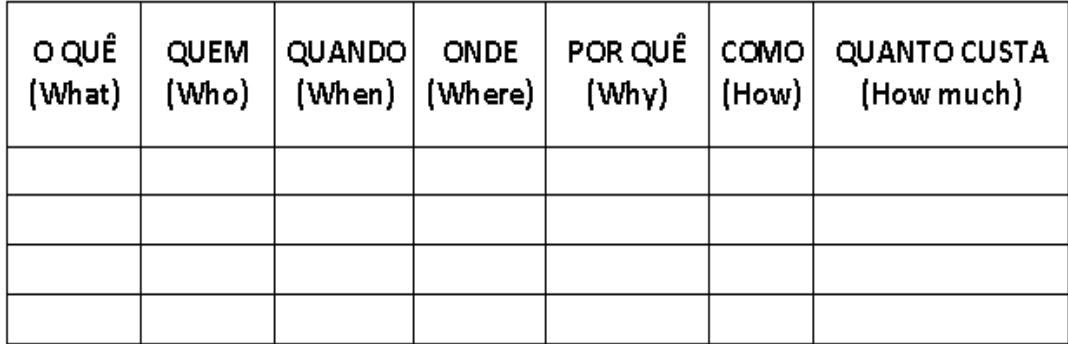

Fonte: Adaptado de Carpinetti 2010

#### *2.5.6 Benchmarking*

De acordo com Campos (1996), *benchmarking* é um método de avaliação de processos que compara os líderes reconhecidos de mercado. Ajuda a indicar as prioridades e os alvos que conduzem à melhoria de determinado processo. A definição é baseada em um provérbio chinês: "Se você conhece seu inimigo e conhece a você próprio, não precisa temer o resultado de cem batalhas" (Sun Tsu, no livro *A Arte da Guerra*). Na língua japonesa a palavra *dantotsu* (ou *benchmarking*) quer dizer "lutar pelo melhor do melhor". Esta ferramenta busca usar exemplos existentes no mercado que estão fazendo sucesso, os chamados "marcos referenciais". Esses "marcos" são usados para medir e avaliar o desempenho da organização. Com isso, procura-se fazer igual ou melhor ao marco referencial adotado.

Para Ballestrero-Alvarez (2010), a essência do *benchmarking* é comparar e buscar sistematicamente processos e/ou desempenhos para propor uma forma melhor de fazer a mesma coisa. Aprendizagem constante e melhoria continua são o foco do *benchmarking.*

Ainda segundo Ballestrero-Alvarez (2010), a aplicação do *benchmarking* é flexível e, em seu desenvolvimento, pode-se apresentar vários objetivos ou finalidades. Esses objetivos são o que caracteriza o tipo de *benchmarking* que será feito para que se possa encontrar a melhor prática. Essa busca pelas melhores práticas pode ser interna ou externa, pode ser dentro de um mesmo segmento ou em segmentos diferentes e pode ser genérica ou especial para uma determinada função. Existem quatro tipos de *Benchmarking:*

- 1- *Benchmarking* Interno: é desenvolvido dentro da própria empresa entre áreas diferentes. O foco aqui está em verificar como um dado problema foi solucionado dentro da empresa por outra área e aprender com a experiência de outras pessoas que trabalham na empresa.
- 2- *Benchmarking* Competitivo: aquele desenvolvido dentro das empresas que são as maiores concorrentes diretas, podendo ser tanto de operações como de desempenho. O foco, nesse caso, é saber como a concorrência realiza algo melhor.
- 3- *Benchmarking* Funcional: desenvolvido para identificar como outras empresas, não necessariamente no mesmo segmento, solucionam determinados problemas dentro de uma função especial, como por exemplo, controle de pedidos.
- 4- *Benchmarking* Genérico: é aquele que trata uma única questão desde o começo até o fim, passando por toda a empresa. Tendo como exemplo o atendimento de um pedido até a entrega final ao cliente, este tipo tem o inconveniente de gastar muito tempo e envolver muitas pessoas.

Qualquer desses tipos de *benchmarking* pode trazer muitos benefícios às organizações, podendo gerar percepções importantes no que diz respeito aos aspectos positivos e negativos da empresa ou de uma parte dela, e oferece novas opções para resolver problemas antigos com novas soluções.

#### *2.5.7 Brainstorming*

*Brainstorming* é um método conhecido também como tempestade de ideias. É uma técnica de trabalho em grupo em que as pessoas são estimuladas a darem ideias de maneira espontânea, buscarem novas soluções e estimularem melhorias, visando solucionar uma dada situação.

Segundo Campos (1996) *Brainstorming* é uma técnica de reunião em grupo bastante eficaz, tanto para a escolha do problema a ser trabalhado como para seu entendimento e resolução. Fundamenta-se no princípio de não julgar as ideias sugeridas e na teoria de que quantidade origina qualidade, isto é, quanto mais ideias geradas, maior será a probabilidade de solucionar os problemas.

O *Brainstorming* pode ser empregado na fase do planejamento do ciclo PDCA. Campos (1996) discorre que a finalidade e as regras do *Brainstorming* são conduzidas no sentido de se conseguir acordo nos planos de ação. O acordo pode ser entre os membros do grupo sobre os planos de ação, forçando-os a considerarem todos os aspectos do problema examinado e alertando-os para possíveis oposições às linhas de ações escolhidas.

#### *2.5.8. Os 5 Porquês*

Barros et al (2012) discorre que a técnica dos 5 Porquês foi criada por Sakichi Toyota, empregada no Sistema Toyota de Produção e desenvolvida durante suas metodologias de manufatura. Esta técnica se resume na repetição da pergunta "porquê?" por pelo menos cinco vezes, objetivando solucionar algum problema na organização ao se encontrar a sua causa principal. Muitas vezes, a primeira resposta ao problema não é a causa principal, e ao se fazer a pergunta "por quê? " por outras vezes, são reveladas diversas causas para o problema.

#### **3 ESTUDO DE CASO**

#### **3.1 Caracterização do Local da Pesquisa**

O presente estudo de caso foi realizado em um sistema de ensino de grande porte localizado na cidade de Fortaleza, Ceará. Fundado em 2004, conta hoje com mais de 400 funcionários e atende escolas de todos os estados brasileiros e Distrito Federal.

A Companhia é responsável pela produção de materiais didáticos que vão da Educação Infantil ao Pré-Universitário. Além dos materiais impressos, a empresa oferece consultoria pedagógica à escola cliente, de forma que o material seja utilizado da forma mais eficaz possível; aplicação de simulados dos vestibulares mais importantes do país; e disponibilização de uma plataforma online, em que o aluno poderá assistira vídeo aulas, resolver exercícios e criar um plano de estudos, dentre outras funcionalidades.

A organização teve um crescimento de 32% no ano de 2016, atendendo hoje a mais de 620 escolas privadas no país. Além do suporte pedagógico, um dos maiores diferenciais da empresa é o fato de todos os seus materiais serem atualizados anualmente. Seu foco é a produção intelectual do material e o desenvolvimento de tecnologias educacionais que buscam dar suporte ao aprendizado do aluno. Portanto, a impressão do material produzido é terceirizada a gráficas parceiras.

Buscando garantir essa atualização anual, o material didático é entregue, durante o ano, em quatro envios, cada um referente a um bimestre do ano letivo. Dessa forma, notícias atuais estarão sempre presentes nos materiais.

#### **3.2 Caracterização dos Processos**

O estudo foi desenvolvido no setor financeiro da empresa, onde cada etapa será explanada a seguir.

#### *3.2.1 Setor Financeiro*

O Setor Financeiro da empresa é subdividido em três áreas.

1- Contas a Pagar: responsável pelos pagamentos da empresa, compras, reembolsos de funcionários, entre outros;

- 2- Tesouraria: é a gerência financeira, responsável pelo fluxo de caixa, controle de gastos, investimentos;
- 3- Contas a Receber: que tem como algumas de suas principais responsabilidades garantir os recebimentos da empresa, enviar boletos de pagamento aos clientes e fazer negociação com os inadimplentes.

#### *3.2.2 Sistema de Gestão Utilizado (ERP)*

O sistema integrado de gestão empresarial utilizado pela empresa é o Protheus, que foi desenvolvido pela empresa de software TOTVS. O sistema abrange a maioria dos processos da empresa e foi escolhido pela facilidade que ele possui para ser customizado e parametrizado, o que se torna uma vantagem, tendo em vista que as atividades da empresa possuem características bastante peculiares.

#### *3.2.3 Principais Processos do Contas a Receber*

Revisão Financeira dos Contratos:

A cada bimestre, ou devido à solicitação dos clientes, um demonstrativo financeiro era preparado (Anexo 1), em que os mesmos poderiam saber exatamente o quanto já haviam pagado à empresa e quanto restava de saldo devedor. No demonstrativo, eram incluídos os pedidos complementares de materiais feitos e as devoluções de materiais, de modo que os pagamentos já efetuados eram abatidos da dívida destes.

Devido ao fato de a empresa ter a política de dar o desconto financeiro referente às devoluções de materiais antes da emissão das notas fiscais, o relatório extraído do sistema não era confiável, pois poderia não conter todas as devoluções, sendo necessário, por parte do funcionário, montar o demonstrativo financeiro manualmente no Excel.

Na figura 6, tem-se o fluxograma detalhado do processo na revisão financeira dos contratos.

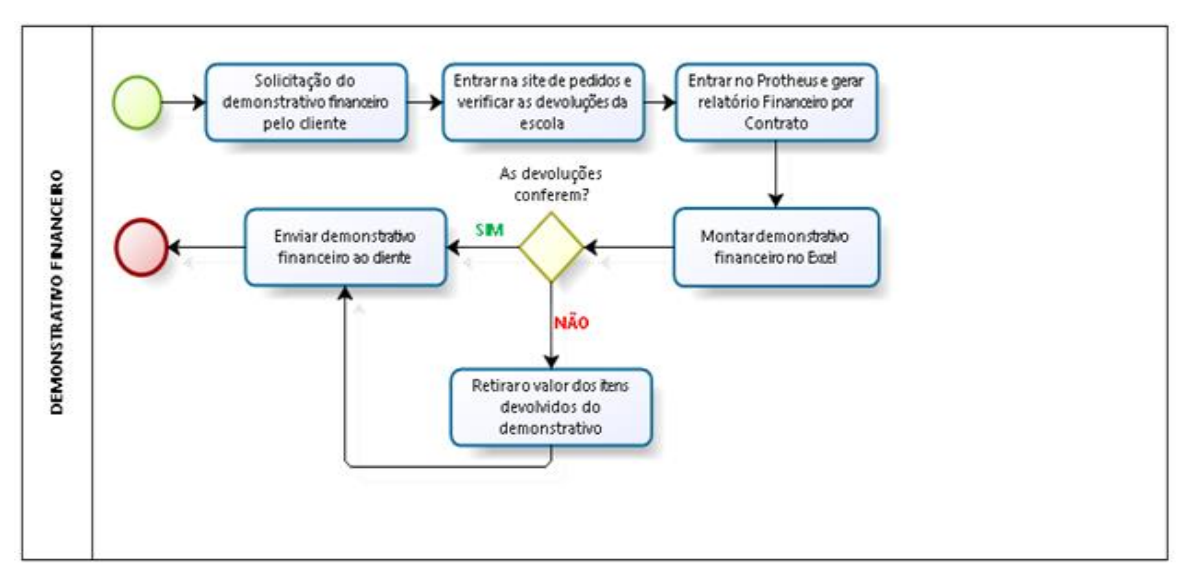

**Figura 6 – Fluxograma do Demonstrativo Financeiro do Contas a Receber**

Fonte: Elaborado pela Autora

#### Geração de Boletos para Pagamentos

A partir do demonstrativo no Excel, os títulos poderiam ser manualmente alterados, e os descontos financeiros eram dados no sistema. Então, os boletos para pagamentos correspondentes a esses títulos eram gerados no formato PDF e anexados ao e-mail para serem enviados ao cliente.

Esse é um processo lento e, por não ser automatizado, há grande probabilidade de erros, visto que tanto o demonstrativo financeiro quanto as alterações dos títulos eram feitas manualmente pelo funcionário encarregado. Na Figura 7 é apresentado o fluxograma de geração de boletos.

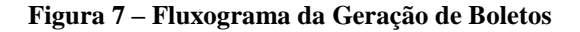

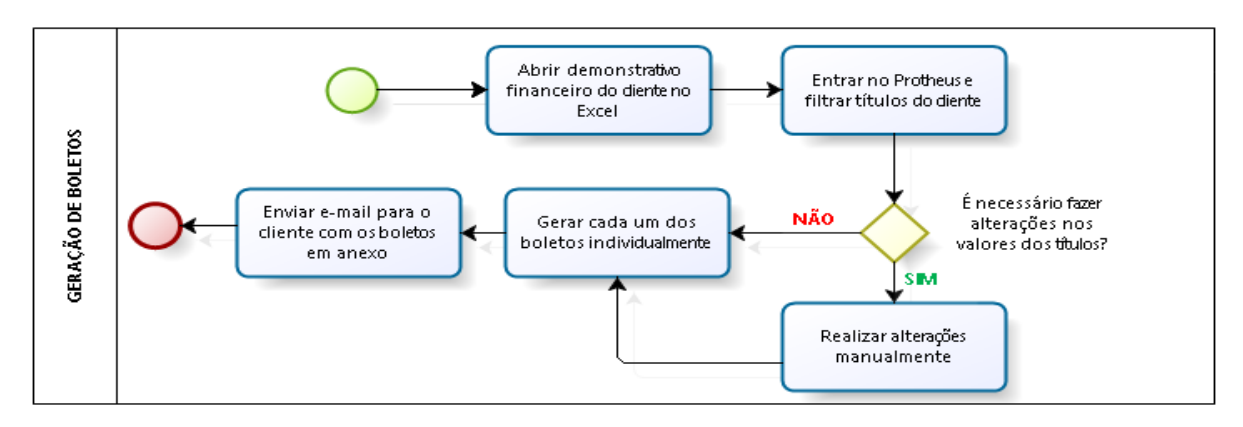

Fonte: Elaborado pela Autora

Negociação

Outra importante rotina do setor era a negociação com os clientes inadimplentes. A situação de inadimplência coloca o cliente no status de bloqueado no sistema, de modo que ele não receberia os materiais referentes aos bimestres seguintes até que sua situação estivesse regularizada, o que geraria prejuízo pedagógico aos alunos da escola e cobrança do material pelos pais à escola, visto que eles compravam o material da mesma. A figura 8 mostra o fluxograma de negociação:

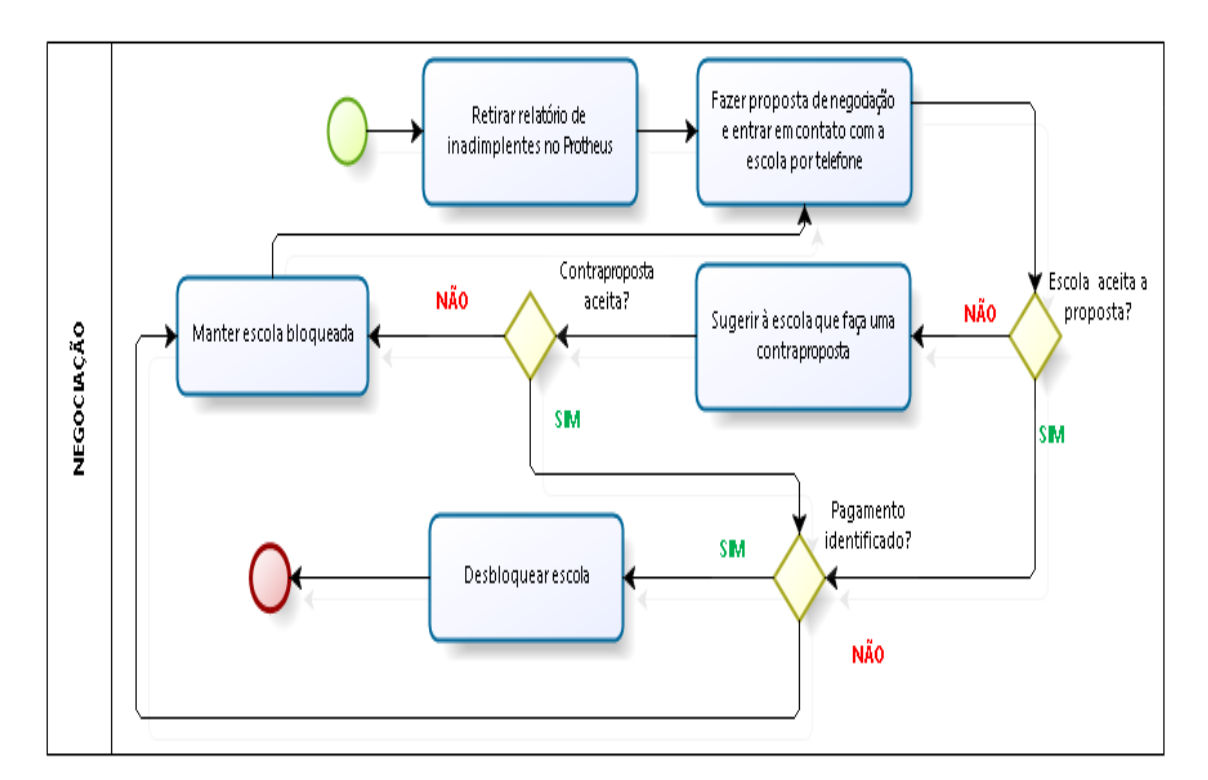

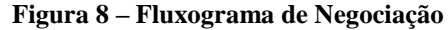

Fonte: Elaborado pela Autora

#### **3.3 Etapas do Estudo de Caso**

O presente trabalho se desenvolveu com a aplicação da metodologia MASP, em suas fases, seguindo etapas do PDCA, valendo-se, ademais, do auxílio de ferramentas da qualidade. Para tanto, formou-se um grupo designado a resolver os problemas identificados pela empresa em relação a reclamações de clientes.

#### *3.3.1 Etapa 1: Coleta de Dados*

A coleta de dados aconteceu durante os meses de agosto e setembro. Durante esse período foram mapeadas as reclamações dos clientes referentes ao setor Financeiro, vindos do Relacionamento com o Cliente, setor que centraliza os atendimentos telefônicos oriundos das escolas conveniadas.

#### *3.3.2 Etapa 2: Formação do Grupo de Trabalho*

Nesta etapa, formou-se um grupo de trabalho constituído por funcionários cujas áreas de atuação na empresa tinham a ver com aquela em que seriam implantadas as melhorias. Dessa forma, foram convocadas pessoas dos setores Financeiro, de Relacionamento com Cliente e de Tecnologia da Informação. Reuniões semanais asseguravam o acompanhamento das ações, com o objetivo de otimizar os processos e aumentar a satisfação dos clientes.

#### *3.3.3 Etapa 3: Aplicação do MASP com Utilização de Ferramentas da Qualidade*

Esta etapa consistiu na implantação da metodologia de análise e solução de problemas, que foi realizada com base nas etapas do ciclo PDCA e com auxílio do uso das ferramentas da qualidade. Realizou-se esta etapa com o intuito de que fossem determinadas a causa principal e as causas secundárias do problema; a fim de que metas fossem estabelecidas para o plano de ação; e para que fosse atingido o objetivo final de reduzir o número de reclamações dos clientes.

#### *3.3.4 Etapa 4: Discussão dos Resultados Obtidos*

Com o conhecimento dos resultados das etapas realizadas anteriormente, pode-se, então, discutir sobre os resultados obtidos por meio da implantação do MASP e auxílio das ferramentas da qualidade, e sugerir melhorias.

#### **3.4 Etapa 1: Coleta de Dados**

Referente à Coleta de dados, O setor de Relacionamento ao Cliente registrava, no sistema, o número de reclamações das escolas e seus motivos, e encaminhava aos outros setores da empresa, como por exemplo: Logística, Financeiro, TI.

#### **3.5 Etapa 2: Formação do Grupo de Trabalho**

O estudo de caso foi realizado por uma equipe formada pelo assistente do setor Financeiro, que é o responsável por enviar os demonstrativos financeiros e os boletos aos clientes, além de realizar as negociações com as escolas inadimplentes; uma analista, que é uma liderança direta ao assistente financeiro; a trainee que trabalhava no projeto; a líder do setor, que coordenava o grupo; e o programador contratado, responsável por alterar e customizar o sistema para a atender às necessidades do projeto. De maneira mais abrangente, integrantes da TI da empresa participaram de forma a dar informações e fornecer suporte ao programador contratado temporariamente. Ademais, o setor de Relacionamento com o Cliente também estava envolvido, pois a origem das reclamações vindas deste setor originou este estudo.

#### **3.6 Etapa 3: Aplicação do MASP com utilização de Ferramentas da Qualidade.**

As etapas da aplicação do método serão descritas abaixo.

#### *3.6.1 Identificação do Problema*

Para identificar o problema, ouviu-se o setor de Relacionamento com o Cliente, que informou o número de reclamações direcionadas ao setor Financeiro, que constatou que a maior parte do descontentamento dos clientes era referente aos boletos de pagamento.

#### *3.6.2 Observação*

Referentes ao número de reclamações, mensalmente o Relacionamento com o Cliente envia um e-mail para o setor Financeiro com o número de reclamações e o teor das mesmas.

#### *3.6.3 Análise dos Processos*

Ao serem analisados os principais processos do Contas a Receber, percebese o quanto eles são manuais, o que acaba por sobrecarregar o assistente financeiro. Devido a isso, ocorrem atrasos nos envios de boletos e cobrança tardia de inadimplentes, o que reflete diretamente nos recebimentos da empresa.

Devido ao fato dos processos serem bastante lentos e manuais, durante o ano de 2016, foram registradas 102 reclamações dos clientes atribuídas ao setor Financeiro. Destas, 88 eram referentes aos boletos, e, quanto às causas, a maioria eram por erro nos valores cobrados e pelo recebimento dos boletos em datas muito próximas ao dia do vencimento, não permitindo que o cliente se organizasse financeiramente para o pagamento. Por meio do gráfico de Pareto (gráfico 1), pode-se visualizar melhor os problemas causados referentes aos boletos:

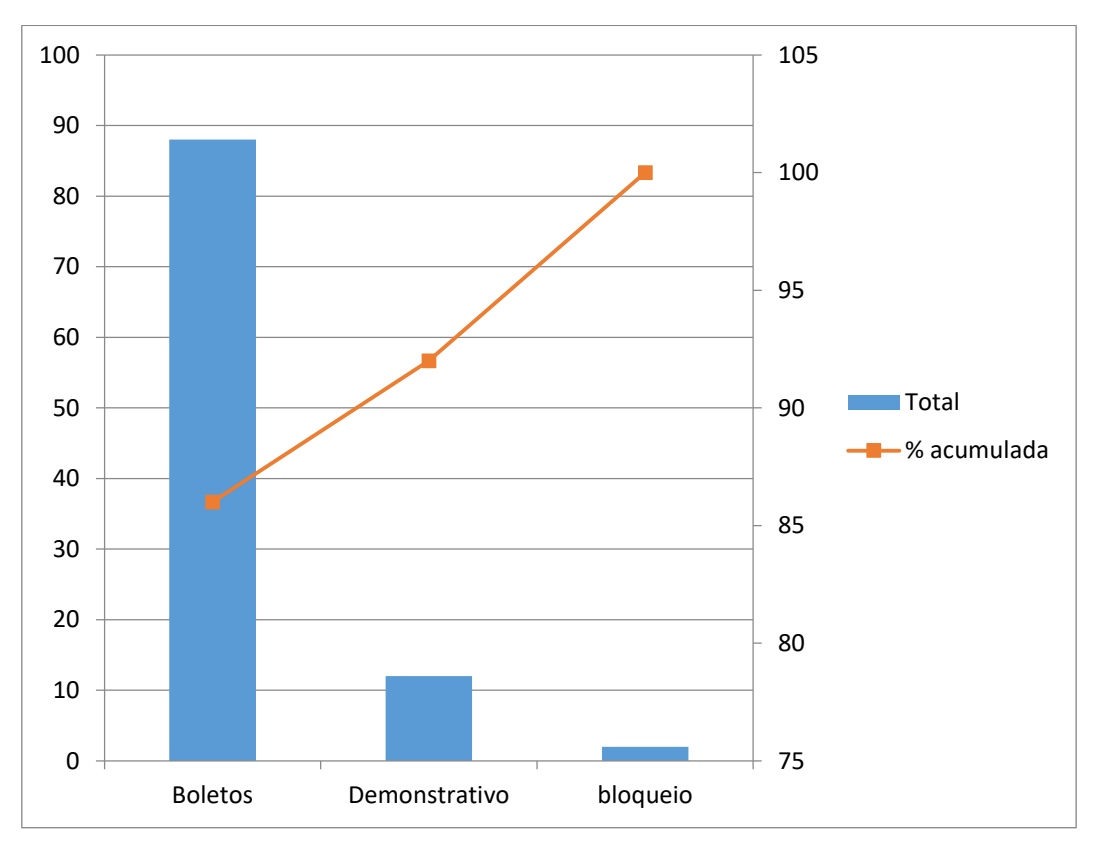

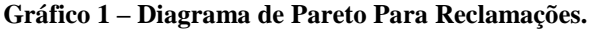

Fonte: Elaborado pela Autora

A partir da análise do gráfico, pode-se constatar que 86% das reclamações dos clientes são devido aos boletos, a não compreensão do demonstrativo financeiro corresponde a 12% das reclamações, e o bloqueio indevido da conta, 2%.

No que diz respeito à ausência nos Padrões de Negociação, devido à empresa não possuir nenhum tipo de padronização ou regras para negociar com os clientes, o recebimento dela estava sendo prejudicado, com negociações que incluíam parcelamentos longos do valor devido, além da não cobrança de juros e multa aos clientes inadimplentes. O cliente fazia sua oferta, e a organização, para não o perder, ou para o agradar, aceitava a proposta feita por ele.

Com base nessas observações, metas para se obter melhorias foram traçadas:

- Redução no lead time dos processos do Contas a Receber;
- Redução no número de reclamações dos clientes;
- Aumento da confiabilidade das informações oriundas do sistema;
- Padronização do fluxo de negociação.

A partir das problemáticas e das metas estabelecidas, um plano de ação foi elaborado, usando-se ferramentas da qualidade, com o objetivo de alcançar os resultados pretendidos.

#### *3.6.4 Plano de Ação*

Em relação à Automatização da Geração de Boletos, a partir do Gráfico de Pareto analisado, uma customização na rotina do sistema foi implantada, de forma que a geração de boletos fosse programada de uma maneira mais automática.

Para que isso fosse possível, os descontos financeiros referentes às devoluções só ocorreriam após a emissão das notas fiscais pelos clientes contribuintes, evitando, assim, a necessidade de o desconto ser dado de forma manual após verificação na loja online de pedidos, por meio da qual o cliente se comunicava com a empresa.

Visando solucionar as reclamações de clientes em relação aos atrasos e o envio de boletos próximos ao vencimento, o sistema foi programado de forma a enviar emails automáticos, a fim de informar aos clientes que seu vencimento ocorreria no dia seguinte. Além disso, passou-se a enviar e-mails também acerca do aviso de parcelas vencidas, um dia depois de verificado o não pagamento do boleto.

Estas medidas são uma forma de evitar a inadimplência pelo esquecimento por parte do cliente. Já no caso de falha nos processos de envio do boleto, ele poderia solicitá-lo à empresa antes do vencimento, não prejudicando, assim, os recebimentos da companhia e evitando reclamações posteriores das escolas conveniadas.

Ainda com relação às reclamações, no site o qual o cliente já utilizava para a comunicação com a empresa, foi criado um ambiente restrito, em que os responsáveis financeiros das escolas conseguiriam realizar a impressão de 2º via dos boletos, que poderiam ser atualizados e ajustados com juros e multa.

O ambiente também classifica os títulos dos clientes em vencidos, a vencer, quitados ou baixa parcial (quando o cliente realiza um depósito inferior ao valor integral do título). Este ambiente evita reclamações referentes ao atraso no recebimento dos boletos e reduz a demanda de ligações de clientes com pedidos de solicitação de boletos atualizados.

No que se refere às negociações, foi criada, na empresa, um *rating*, que é uma nota que as agências internacionais de classificação de risco de crédito dão a um emissor (país, banco, empresa) de acordo com sua capacidade de pagar uma dívida, algo bastante útil, haja vista permitir que investidores saibam o grau de risco dos títulos de dívida que estão adquirindo.

No *rating* da empresa, os clientes, baseado em alguns critérios pré-definidos, são classificados em categorias A, B, C, D e E, por meio de um *brainstorm* feito pela equipe. As negociações seriam limitadas às regras da categoria na qual o cliente encontrava-se inserido, não havendo mais tanta flexibilidade nas negociações. Esse rating é atualizado bimestralmente pelo sistema, de forma que os clientes podem subir de categoria ou descer dependendo de seus comportamentos futuros.

Na figura 9, tem-se o fluxograma da geração de boletos na sua forma otimizada.

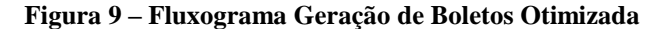

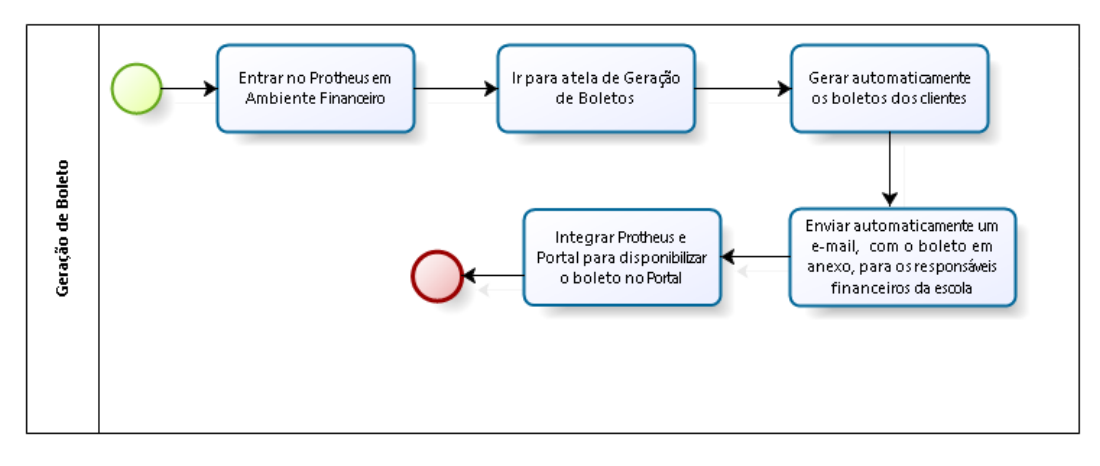

Fonte: Elaborado pela Autora

Foi destacado a versão futura do fluxograma da geração de boletos por ser o problema mais crítico.

#### *3.6.5 Execução*

No que se refere à Automatização da Geração de Boletos, após o sistema ser customizado, a geração de boletos passou a ocorrer conforme a figura 10, em que o cliente seleciona a sua escola por meio de seu código, que é fornecido pela empresa contratada.

**Figura 10 – Tela de Automatização da Geração de Boletos**

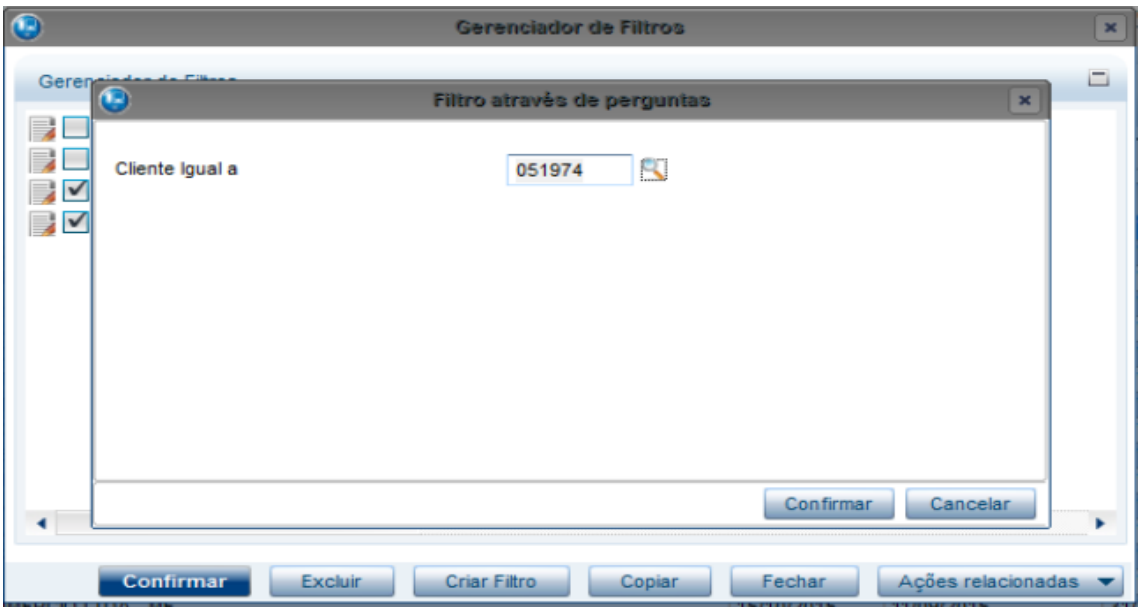

Fonte: Tela do sistema

Em seguida, selecionam-se os títulos os quais o cliente deseja que sejam gerados boletos, como mostra a figura 11.

|                         | Boletagem # [02.9.0006] X                                 |                              |            |     |         |                       |              |         |
|-------------------------|-----------------------------------------------------------|------------------------------|------------|-----|---------|-----------------------|--------------|---------|
|                         |                                                           | Selecão do Títulos - Boletos |            |     |         |                       |              |         |
|                         | Configurar<br>Filtrar<br><b>Buscar</b><br><b>Imprimir</b> |                              |            |     |         |                       |              |         |
|                         |                                                           |                              | No. Titulo | ь   | Prefixo | $\blacktriangleright$ | Num. Bordero | Parcela |
| $\overline{\mathbf{x}}$ |                                                           | 001639017                    |            | A01 |         |                       |              | 4       |
| ⊠                       |                                                           | 001639017                    |            | A01 |         |                       |              | 5       |
| $\overline{\mathbf{x}}$ |                                                           | 001639017                    |            | A01 |         |                       |              | 6       |
| ⊠                       |                                                           | 001639017                    |            | A01 |         |                       |              | 7       |
| $\overline{\mathbf{x}}$ |                                                           | 001639017                    |            | A01 |         |                       |              | 8       |
| 図                       |                                                           | 001639017                    |            | A01 |         |                       |              | 9       |

**Figura 11 – Tela de Seleção de Títulos a Serem Gerados**

Fonte: Tela do sistema

Depois de selecionados os títulos, o e-mail da escola é confirmado (figura 12), pois já se encontra cadastrado no sistema. Se necessário, ele pode ser alterado manualmente.

**Figura 12 – Tela de Confirmação de E-mail da Escola**

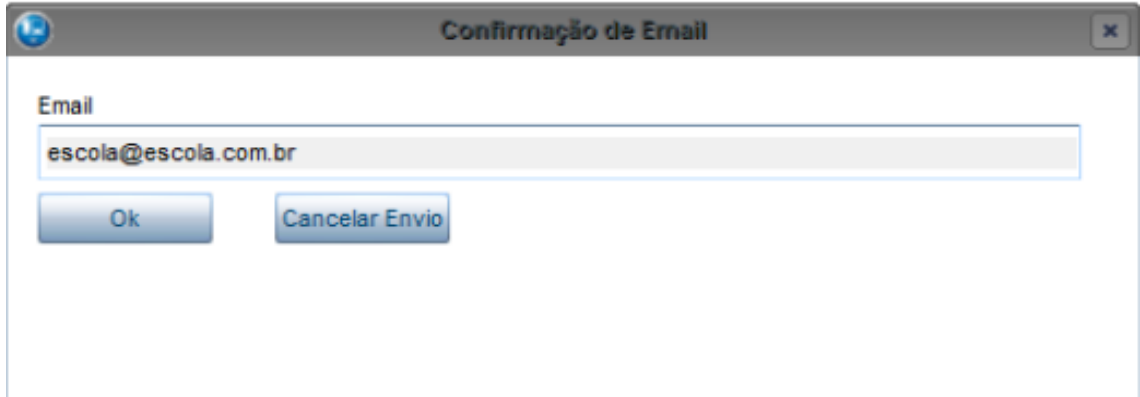

**Fonte:** Tela do sistema

Com base nos procedimentos descritos, o cliente receberá um e-mail padrão com todos os boletos referentes aos títulos selecionados, em anexo. No tocante aos lembretes de pagamento, todos os dias o sistema identifica quais os títulos que possuem vencimento no dia posterior, e envia um e-mail automático com um lembrete de pagamento (figura 13) para todos os clientes aos quais os títulos se referem.

#### **Figura 13 – Tela de E-mail Automático de Lembrete de Pagamento**

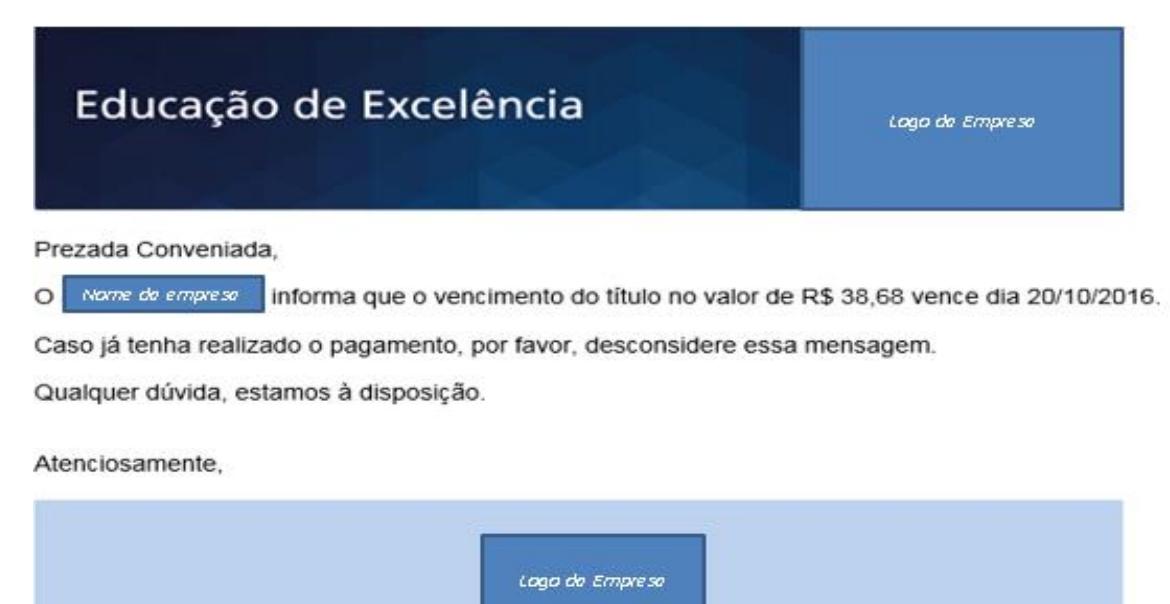

Fonte: Tela do sistema

Quanto aos Avisos de Parcela Vencida, após o sistema identificar o não pagamento de um título, um e-mail (figura 14) será enviado ao cliente evidenciando todos os boletos que não foram pagos.

#### **Figura 14 – Tela de E-mail de Aviso de Parcela Vencida**

Prezada Conveniada,

Informamos que até o momento não identificamos os pagamentos das seguintes parcelas:

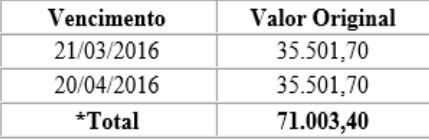

Ressaltamos que o atraso no pagamento das parcelas ocasiona a suspensão do fornecimento dos materiais didáticos, bem como dos produtos acessórios, a exemplo das Avaliações Acadêmicas Sistemáticas e Olimpíadas, conforme disposto no Instrumento Particular de Contrato de Utilização, Fornecimento e Comercialização de Material Didático.

Fonte: Tela do sistema

Também foi criado um Ambiente Financeiro no Portal. Neste ambiente, os títulos são classificados em quitados, a vencer, vencidos e pagamento parcial. A própria descrição desses títulos, na parte superior, atua como filtro, de forma a selecionar apenas os títulos dessa categoria.

O cliente também poderá ter uma visão se o tipo do título se refere a um valor de contrato (ADT - adiantamento de contrato) ou a uma negociação (ACF - acordo financeiro), a qual parcela se refere o título, sua data de emissão, seu vencimento, dias em atraso, valor e data de baixa (pagamento).

O portal possui uma FAC (*Frequently Asked Questions* – Perguntas Frequentes) que pode ser visualizada no anexo 2, de forma a tirar possíveis dúvidas do cliente em relação ao uso do portal. Foi gravado também um vídeo tutorial demonstrando as principais funcionalidades do ambiente financeiro. Tal vídeo foi disparado aos e-mails dos clientes como forma de divulgar a funcionalidade e ensinar o passo a passo de sua utilização. Na figura 15, tem-se a visualização do ambiente financeiro do site.

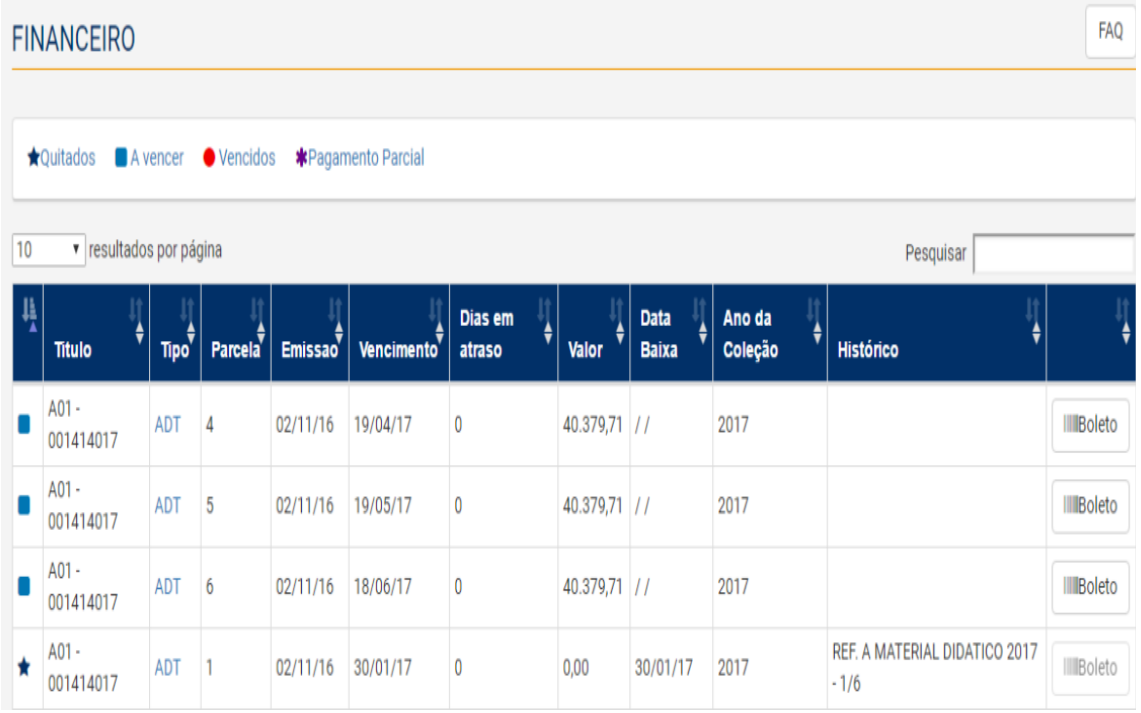

#### **Figura 15 – Tela de Visualização do Ambiente Financeiro**

Fonte: Tela do sistema

Para o Boleto de um título a vencer, basta clicar no ícone boleto que um PDF será gerado, como mostra na Figura 16:

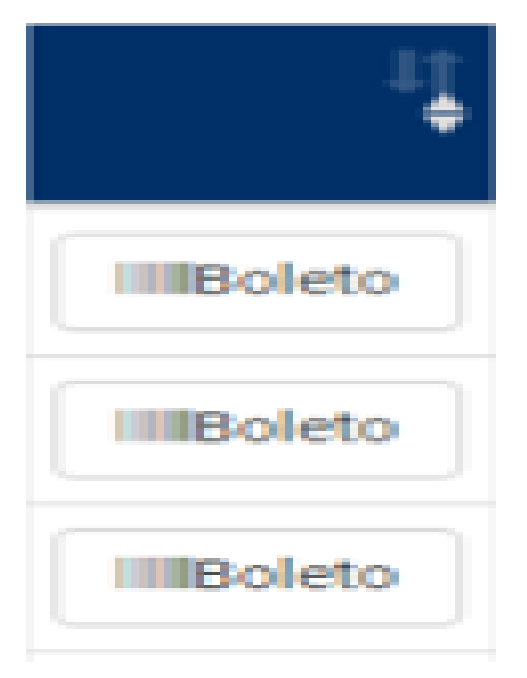

 **Figura 16 – Ícone para Gerar Boleto em PDF**

Fonte: Tela do sistema

Com relação ao boleto de um título vencido, ao clicar nele, o cliente deverá informar a nova data de vencimento e, por meio desse procedimento, o sistema irá calcular o valor dos juros e multa, e informar o valor atualizado para o cliente. Após confirmação, será gerado o PDF do boleto atualizado.

No caso de boletos não disponíveis, o cliente que tenha interesse em realizar pagamento de títulos que ainda não se encontram acessíveis poderá utilizar o portal para solicitá-lo ao setor. Caso isso ocorra, o Financeiro receberá um e-mail solicitando que o boleto seja enviado ao e-mail do cliente. Como ele será gerado no sistema pelo funcionário, também irá ficar automaticamente disponível no portal.

O cliente que possuir alguma dúvida sobre a utilização do portal poderá acessar a FAC, que se encontra disponível no site (anexo 2).

Na implantação do *rating*, o algoritmo desenvolvido para classificar os clientes levou em consideração alguns critérios, os quais foram eleitos com o auxílio da ferramenta *Brainstorming* (quadro 2), feita pela equipe responsável:

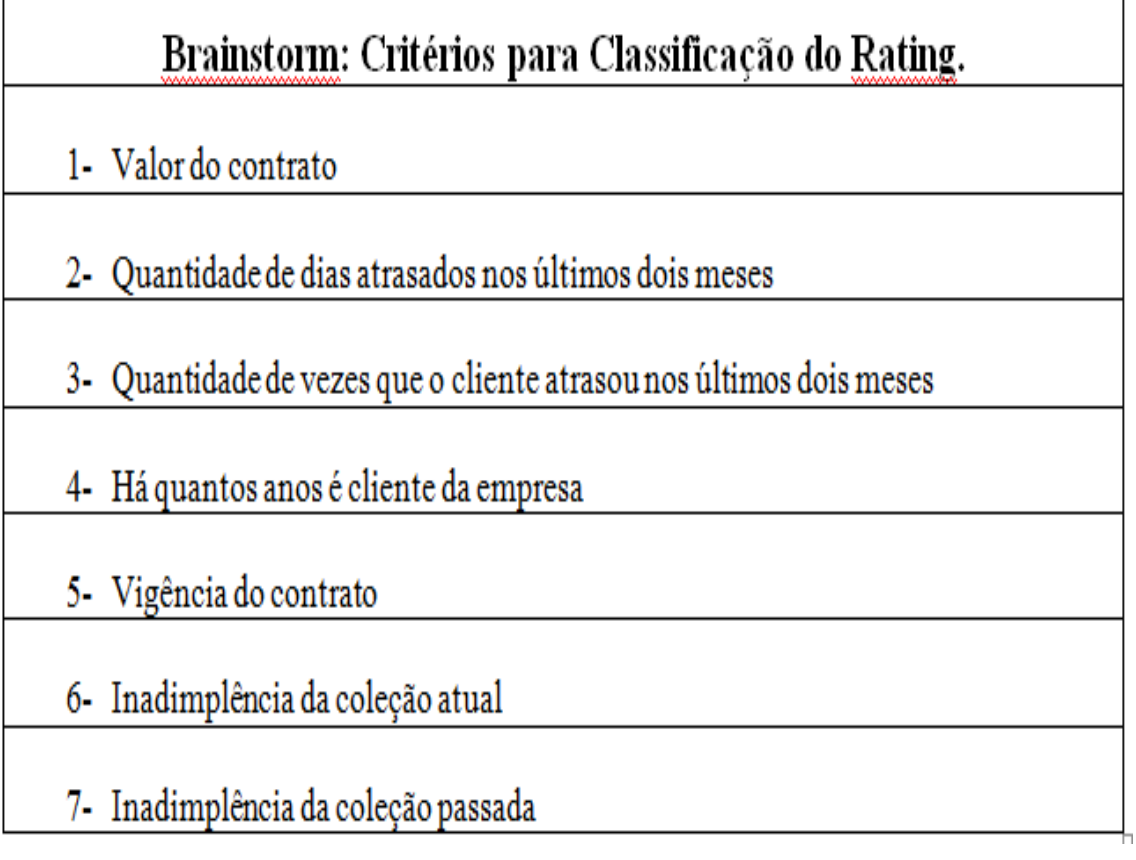

Fonte: Elaborado pela Autora

O *rating* é atualizado pelo sistema bimestralmente e os clientes são classificados em A, B, C, D ou E baseado na pontuação que irão atingir ao levar em consideração os critérios anteriores. Os clientes novos são cadastrados no sistema com o *Rating* sugerido pelo SERASA (Centralização de Serviços dos Bancos). A partir dessa classificação, o sistema limitaria as negociações a algumas regras pré-definidas. Estas, por sua vez, podem ser modificadas ao longo do ano de forma a buscar uma situação satisfatória para a empresa, mas sem prejudicar a relação com o cliente nem causar o aumento da inadimplência.

As negociações ficaram definidas, a priori, conforme as seguintes regras (quadro 3), também feitas com auxílio do *Brainstorming*, desenvolvida pela equipe:

| Brainstorming: Regras Para Negociação Com Os Clientes |                                                                                  |  |  |
|-------------------------------------------------------|----------------------------------------------------------------------------------|--|--|
| <b>Cliente A</b>                                      | Retirar juros e multa                                                            |  |  |
|                                                       | Primeiro vencimento para, no máximo, 12 dias posteriores à data de<br>negociação |  |  |
| <b>Cliente B</b>                                      | Liberar multa e cobrar juros                                                     |  |  |
|                                                       | Primeiro vencimento para, no máximo, 10 dias posteriores à data de<br>negociação |  |  |
| <b>Cliente C</b>                                      | Cobrar juros e multa                                                             |  |  |
|                                                       | Primeiro vencimento para, no máximo, 10 dias posteriores à data de<br>negociação |  |  |
|                                                       | Cobrar juros e multa                                                             |  |  |
| <b>Cliente D</b>                                      | Exigir 30% do valor vencido como entrada                                         |  |  |
|                                                       | Primeiro vencimento para, no máximo, 7 dias posteriores à data de<br>negociação  |  |  |
|                                                       | Cobrar juros e multa                                                             |  |  |
| <b>Cliente E</b>                                      | Exigir 50% do valor vencido como entrada                                         |  |  |
|                                                       | Primeiro vencimento para, no máximo, 7 dias posteriores à data de<br>negociação  |  |  |

**Quadro 3 – Brainstorming de Regras Para Negociação com os Clientes**

Fonte: Elaborado pela Autora

## *3.6.6 Verificação do Projeto*

Para se obter um resultado mais eficaz, a equipe e os funcionários do Relacionamento com o Cliente se reuniam todas as segundas-feiras com o programador contratado para discutir sobre o andamento do projeto. As melhorias foram disseminadas em todo o Setor Financeiro da empresa e colocadas em prática por todos os envolvidos no projeto em estudo.

#### *3.6.7 Padronização*

As melhorias passaram a ser utilizadas tanto pelo setor Financeiro quanto pelos usuários em janeiro de 2017. Após aprovada a etapa anterior, as ações adotadas nos processos de otimização da geração de boletos, revisão financeira dos contratos e

negociação passaram a ser tomadas como padrão. Os colaboradores foram treinados para executar as ações e atender os clientes conforme o novo padrão adotado.

#### **3.7 Etapa 4: Discussão dos Resultados Obtidos**

Os resultados mostrados serão comparações entre os meses de janeiro, fevereiro e março de 2016 com os meses de janeiro, fevereiro e março de 2017.

#### *3.7.1 Melhoria no Lead Time dos Processos*

Após cronometrar o tempo que o assistente, antes de se implantarem as melhorias, levava para gerar um único boleto e enviar para o e-mail do cliente, constatouse que a média de tempo era 3,59 min, conforme o quadro 4. Após a utilização da nova rotina, esse tempo caiu para 1,32min. Além disso, na nova rotina, poderiam ser enviados mais de um boleto por vez para o mesmo cliente.

#### **Quadro 4 – Comparativo do Lead Time do Processo**

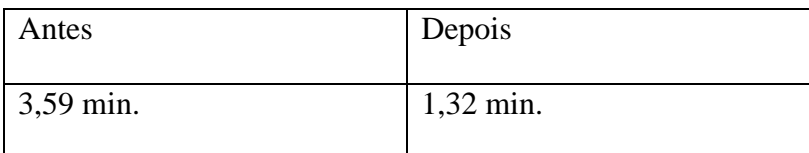

Fonte: Elaborado pela Autora

O quadro mostra que o tempo gasto é de apenas 36,77% do valor anterior, o que é um ganho considerável na eficiência do processo.

#### *3.7.2 Redução no Número de Reclamações*

Ao longo do ano de 2016 foram registradas 102 reclamações direcionadas ao setor Financeiro, sendo 88 referentes apenas aos boletos. Essas reclamações eram principalmente referentes a erros nos valores e atrasos no recebimento dos boletos pelos clientes.

O comparativo, no quadro 5, apresenta o número de reclamações relacionadas aos boletos nos 3 primeiros meses após a implantação do projeto no ano de 2017 e os 3 meses correspondentes no ano anterior (2016).

| Reclamações Boletos |                |               |  |  |  |
|---------------------|----------------|---------------|--|--|--|
| Janeiro 2016        | Fevereiro 2016 | Março 2016    |  |  |  |
| 7 reclamações       | 6 reclamações  | 8 reclamações |  |  |  |
| Janeiro 2017        | Fevereiro 2017 | Março 2017    |  |  |  |
| 0 reclamações       | 1 reclamação   | 0 reclamações |  |  |  |

**Quadro 5 – Comparativo de Reclamações Referentes a Boletos entre os Meses de Janeiro a Março nos Anos de 2016 e 2017**

Fonte: Elaborado pela Autora

A seguir, pode-se observar mais claramente, no gráfico 2, os comparativos dos resultados entre o esperado e o real dos meses de janeiro a março nos anos de 2016 e 2017 após a execução do plano de ação.

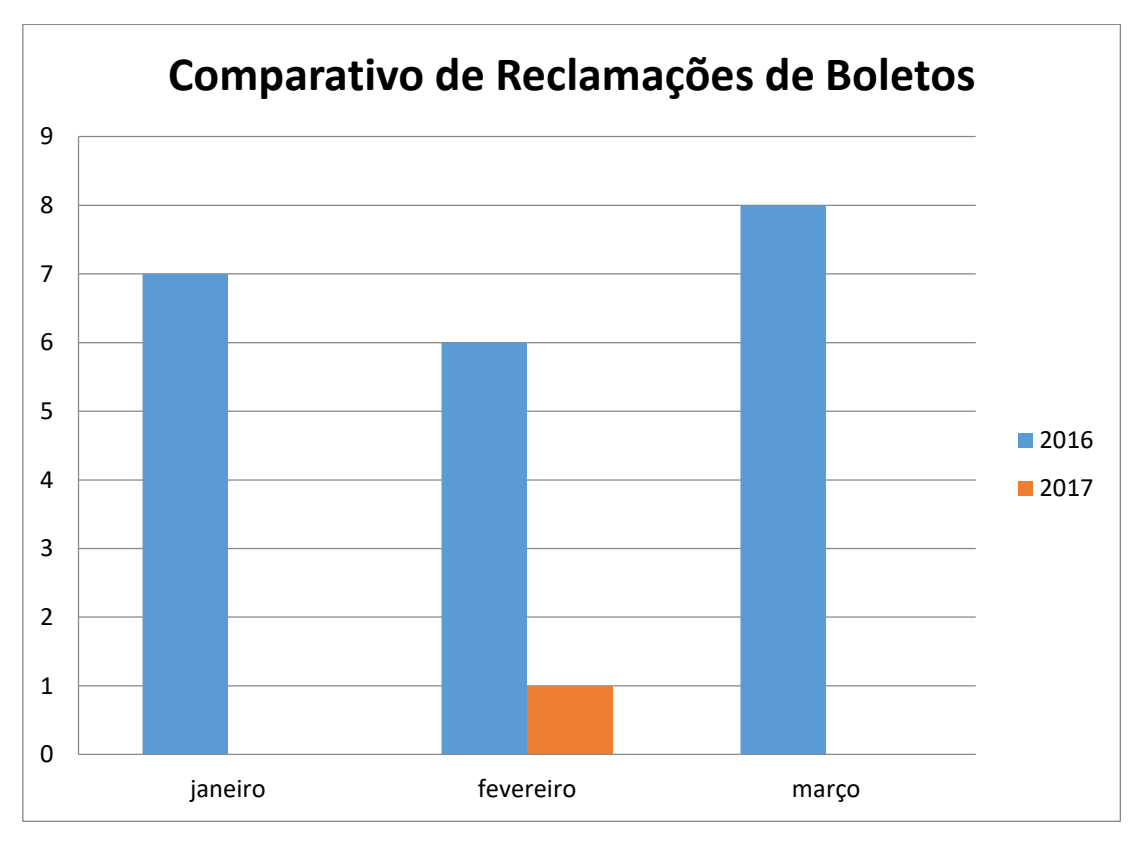

 **Gráfico 2 – Comparativo de Reclamações Referente a Boletos Entre os Anos de 2016 e 2017**

Fonte: Elaborado pela Autora

Durante os três primeiros meses de 2017, obteve-se uma redução de 95,24% no número de reclamações referentes a erros na geração e envio de boletos aos clientes.

#### *3.7.3 Recebimentos Reais mais Próximos do Esperado*

Devido à ausência de padronização das negociações, os recebimentos da empresa estavam sendo prejudicados. Após a implantação do *rating*, os recebimentos projetados ficaram mais próximos dos reais. Conforme os contratos, os clientes possuem parcelamentos diferentes e também diferem com relação ao mês no qual eles iniciam o pagamento da coleção de livros adquirida. No quadro 6, observa-se os valores recebidos e estimados para o ano de 2016.

**Quadro 6 – Comparativo de Valores Estimados e Recebidos nos Meses de Janeiro a Março no ano de 2016**

|                 | Janeiro /16 | <b>Fevereiro/16</b> | Março/16 |
|-----------------|-------------|---------------------|----------|
| <b>Estimado</b> | 6,13%       | 11,70%              | 15,20%   |
| <b>Recebido</b> | 5,20%       | 10,70%              | 14,80%   |

Fonte: Elaborado pela Autora

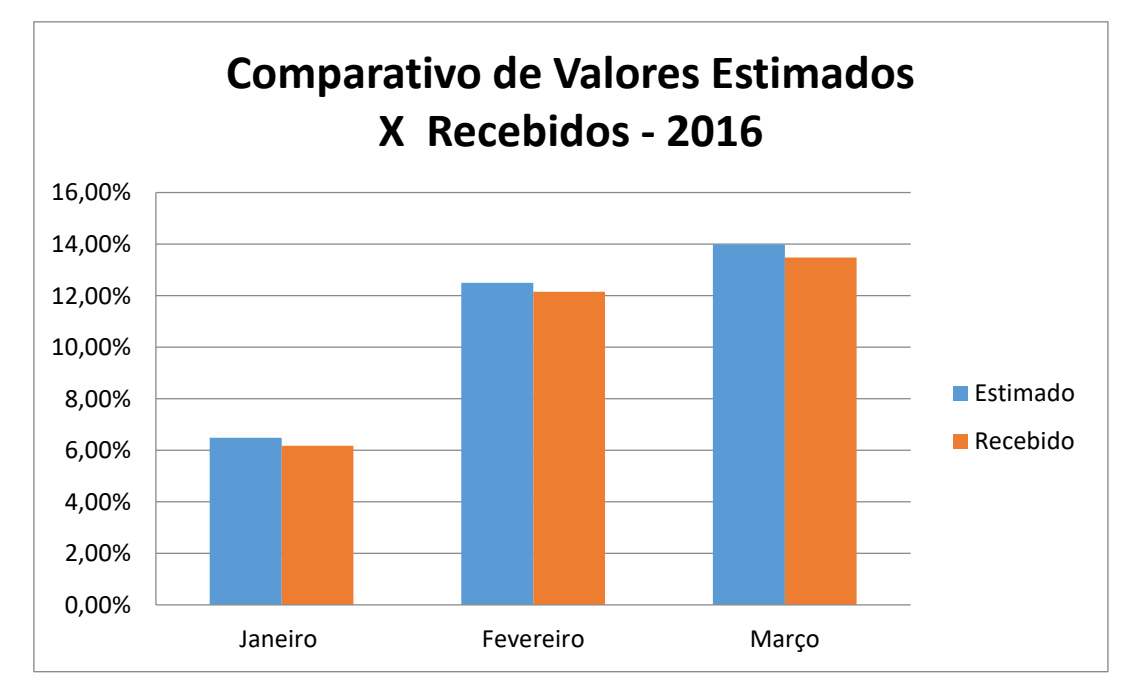

**Gráfico 3 – Comparativo entre Valores Estimados e Recebidos em 2016**

Fonte: Elaborado pela Autora

Em 2016, a empresa esperava receber, nos meses de janeiro, fevereiro e março, 33,03% do recebimento anual, mas recebeu 30,70%, uma diferença de 2,33%. No gráfico 3, tem-se o comparativo entre os valores estimados e a receber do ano de 2016.

No ano de 2017, a empresa aguardava receber, nos mesmos meses, 32,98% do recebimento anual e, com a padronização das negociações (quadro 6), recebeu 31,80%, uma diferença de 1,18%, como mostra o quadro 7.

**Quadro 7 - Comparativo de Valores Estimados e Recebidos nos Meses de Janeiro a Março no ano de 2017.**

|                 | Janeiro/17 | <b>Fevereiro/17</b> | Março/17 |
|-----------------|------------|---------------------|----------|
| <b>Estimado</b> | 6,49%      | 12,50%              | 13,99%   |
| <b>Recebido</b> | $6,17\%$   | 12,15%              | 13,48%   |

Fonte: Elaborado pela Autora

Os valores estimados e a receber nos meses de janeiro a março de 2017 estão bem mais aproximados do que no ano de 2016. No gráfico 4, observa-se mais claramente os resultados entre os valores estimados X valores reais.

**Gráfico 4 – Comparativo entre Valores Estimados e Recebidos em 2017.**

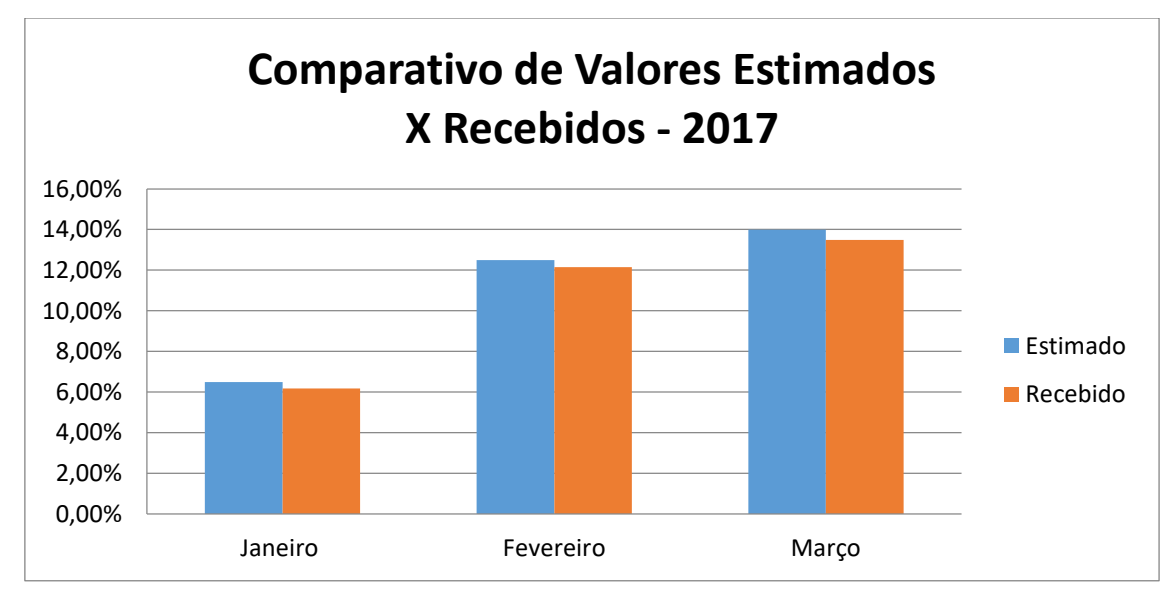

Fonte: Elaborado pela Autora

Percebe-se então, uma melhora considerável nos recebimentos a partir da implantação da padronização das negociações por meio da utilização do *rating*.

## **4 CONCLUSÃO**

O presente trabalho teve como objetivo geral reduzir o número de reclamações de clientes, valendo-se, em todas suas etapas, do MASP e das ferramentas da qualidade. Buscou-se expor a forma como a metodologia de análise e solução de problemas pode ser empregada em um caso verídico existente na empresa examinada no estudo. Por meio da aplicação do método, identificaram-se as falhas que influenciavam na realização dos processos de atendimento ao cliente e, com o auxílio das ferramentas da qualidade utilizadas, pôde-se finalizar as etapas de maneira satisfatória.

A sistematização e padronização dos procedimentos foram de fundamental importância para se obter os resultados pretendidos. Por meio da implantação da padronização dos processos, houve a otimização real dos procedimentos e do fluxo de informações, tornando os processos mais eficientes.

A melhoria no *Lead Time* do processo de geração de boletos foi demonstrada comparando as informações iniciais do processo com os dados atuais. Com a utilização do MASP, houve uma redução de 63,23% no tempo médio de execução do processo.

Referente ao número de reclamações, entre janeiro e março de 2017, houve a redução de mais de 95% no número de reclamações referentes a erros na geração e envio de boletos aos clientes.

No mesmo ano, a empresa aguardava receber, entre janeiro e março, 32,98% do recebimento anual e, com a padronização das negociações, recebeu 31,80%, uma diferença de 1,18%, bem menor que a do ano anterior, sem a implantação das padronizações.

Recomenda-se, para trabalhos futuros, a aplicação do método MASP em outras áreas da empresa que possuam processos bastante manuais ou um alto índice de reclamações, como o setor de TI, buscando ainda mais a padronização de processos operacionais.

### **REFERÊNCIAS**

ABRELIVROS (Associação Brasileira de Editores de Livros Escolares). **Sistemas de ensino atraem o interesse de editoras**. 2015. Disponível em: <http://www.abrelivros.org.br/ >. Acesso em 17 mai. 2017.

ANDRADE, F; MELHADO, S. **O método de Melhorias PDCA. 2003**. Disponível em: <http://www.pcc.usp.br/files/text/publications/BT\_00371.pdf>. Acesso em 23 abr. 2017.

BALLESTRERO - ALVAREZ, M. E. **Gestão de Qualidade, Produção e Operações**. Atlas, São Paulo, 2010.

BARROS, K. O; PERES, O. M; CARVALHO, I. M; BEZERRA, T. N; **Aplicação Das Ferramentas Da Qualidade Para Diagnóstico De Melhorias Numa Empresa De Comércio De Materiais Elétricos.** XXXII Encontro Nacional De Engenharia De Produção, Bento Gonçalves, RS, 2012.

CALDEIRA FILHO, O. **Uso de ferramentas da qualidade na melhoria dos processos de fabricação de tubos PVC extrudados**. Dissertação (mestrado) - Universidade Estadual Paulista. Faculdade de Engenharia de Ilha Solteira, São Paulo, 2004.

CAMPOS, V. F. **TQC – Controle da Qualidade Total (no estilo japonês).** Fundação Cristiano Otoni/Escola de Engenharia da Universidade Federal de Minas Gerais. Belo Horizonte, 1992.

CAMPOS, V. F. **TQC: Controle da Qualidade Total.** Fundação Christiano Ottoni, Universidade Federal de Minas Gerais, Belo Horizonte, 1996.

CARPINETTI, L. C. R. **Gestão da Qualidade: Conceitos e Técnicas**. Editora Atlas, São Paulo, 2010.

DEMING, E. W **Qualidade, a revolução da administração**. Marques Saraiva, Rio de Janeiro, 1990.

EAP – FMUSP: **Estudo e Análise de Problemas**. Faculdade de Medicina da USP Disponível em: < www.saudepublica.bvs.br>. Acesso em 26 abr. 2017.

GARVIN, D. A. *Managing Quality*. New York: The Free Press. New York, 1988.

GARVIN, D. A. **Gerenciando a Qualidade: a visão estratégica e competitiva. Tradução de João Ferreira Bezerra de Souza**. Qualitymark, Rio de Janeiro, 2002.

GIOCONDO, F.C, **Ferramentas Básicas da Qualidade – Instrumentos Para Gerenciamento de Processo e Melhoria Continua.** Biblioteca24horas. São Paulo, 2011.

JURAN, J. M. **Planejamento para a qualidade.** 2ed. Pioneira. São Paulo, 1998.

LIMA, R. A. **Como a relação entre clientes e fornecedores internos à organização pode contribuir para a garantia da qualidade: o caso de uma empresa automobilística***.* UFOP, Ouro Preto, 2006.

MARQUES, F. **Guia prático da excelência em serviços: como conquistar clientes, aumentar os lucros e viver melhor.** Nobel, São Paulo, 2006.

MENDES, M. F. **O impacto dos sistemas QAS nas PME portuguesas***.* Dissertação (mestrado), Universidade do Minho, Minho, Portugal. Disponível em: [<http://hdl.handle.net/1822/7967>](http://hdl.handle.net/1822/7967). Acesso em 05 mai. 2017.

MONTGOMERY, D C. **Introdução ao controle estatístico da qualidade**. LTC, Rio de Janeiro, 2004.

OLIVEIRA, J. A; NADAE, J; OLIVEIRA, J. O; SALGADO, H. M. **Um estudo sobre a utilização de sistemas, programas e ferramentas da qualidade em empresas do interior de São Paulo**. Produção, v.21, n.4, p. 708 – 723, out/dez. 2011.

OLIVEIRA, J.Z.N; TOLEDO, J. C. **Metodologia de análise e solução de problemas (MASP): estudo de caso em uma empresa de pequeno porte do setor** 

**eletroeletrônico**. Anais do XV SIMPEP - Simpósio de Engenharia de Produção, São Paulo, 2008.

PALADINI, E.P; BOUER, G; FERREIRA, J. J. A; CARVALHO, M.M; MIGUEL, P.A.C; SAMOHYL, R.W; ROTONDARO, R.G. **Gestão da Qualidade: Teoria e Casos.**  Elsevier, Rio de Janeiro, 2004.

PALADINI, E. P. **Qualidade Total na Prática – Implantação e Avaliação de Sistemas de Qualidade Total.** 2 ed. Atlas S.A, São Paulo, 1997.

SAMPIERI, R.H; Collado, C.F. **Metodologia de Pesquisa.** 3ª Ed. McGraw-hill, São Paulo, 2006.

SCANDELARI, N. V; BASSO, W. V. **Ferramentas da Gestão da Qualidade nas Indústrias de Pequeno Porte**. Congresso Internacional de Administração, Ponta Grossa, PR, 2015.

SILVA, A.C; TAFNER, J; WEODUSCHAT, I. **Metodologia do Trabalho Acadêmico**. Asselvi, Indaial, 2005.

SILVA, E. L; MENEZES E.M. **Metodologia de pesquisa e elaboração de dissertação**. Laboratório de Ensino à Distância da UFSC, Florianópolis, 2005.

.

WERKEMA. M. C. C. **Ferramentas estatísticas básicas para o gerenciamento de processos.** Fundação Cristiano Ottoni, Belo Horizonte, 1995.

**ANEXOS**

## **ANEXO 1 – Demonstrativo Financeiro**

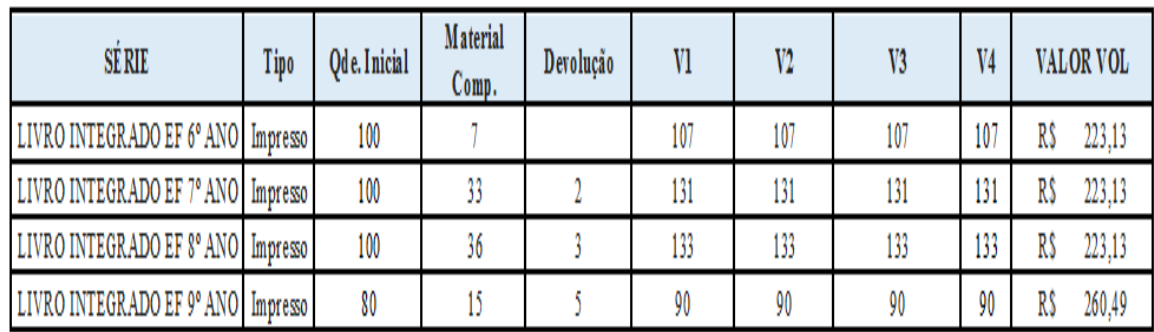

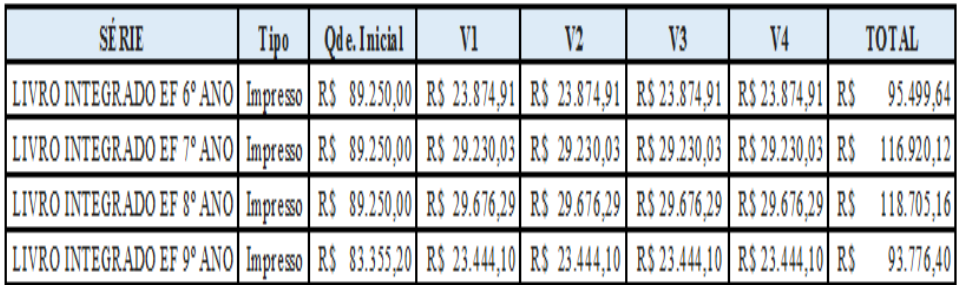

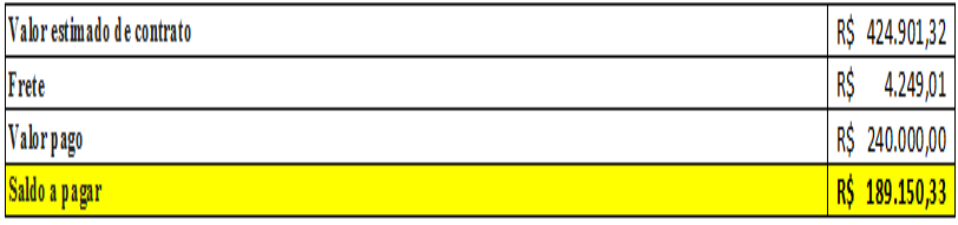

Fonte: Elaborado pela Autora

## **Anexo 2 – FAC: Perguntas Frequentes**

### **1. Como posso retirar a 2º via de um boleto?**

O usuário deverá clicar no ícone boleto ao lado da parcela desejada e em seguida aparecerá uma página com o novo boleto.

## **2. Como faço para gerar um boleto de um título que já se encontra vencido?**

Para solicitar a alteração na data de vencimento da parcela, o usuário deverá clicar no ícone boleto e informar o novo vencimento desejado. Após a escolha da data para pagamento, o sistema informará o valor da multa e juros e o boleto será gerado com o valor atualizado.

## **3. Como posso solicitar um boleto que não se encontra disponível?**

Ao clicar para gerar um boleto de um título que ainda não se encontra disponível, aparecerá uma mensagem perguntando se deseja solicitar esse boleto, após confirmação do usuário, a empresa receberá sua solicitação e enviará seu boleto via e-mail, além de disponibiliza-lo no portal, o mais breve possível.

## **4. Como estão classificadas as categorias dos meus títulos?**

Os títulos estão classificados como quitados, a vencer, vencidos e pagamento parcial.

## **5. Como posso filtrar os meus títulos por categoria?**

Para filtrar os títulos por categoria, basta clicar no ícone correspondente na parte superior e será exibido apenas os títulos selecionados.

## **6. Como funciona o cálculo de juros e multa?**

A multa é de 2% do valor do título e os juros são de 0,03% ao dia, conforme contrato

## **6. Quais navegadores posso utilizar para acessar o ambiente financeiro do portal?**

O ambiente funciona corretamente no Google Chrome e Mozilla Firefox

## **7. Um título a vencer pode estar com um valor diferente do esperado?**

Devido às possíveis devoluções, pedidos complementares e acordos financeiros, os valores dos boletos serão frequentemente ajustados; sendo possível que um valor esteja, temporariamente, divergente.

## **8. Caso apareça um erro ao tentar gerar o boleto, como devo proceder?**

Devido a uma possível instabilidade na conexão, pode ser necessário realizar o processo de geração do boleto novamente. É necessário, também, que o navegador utilizado seja Mozilla Firefox ou Google Chrome.